# 0000766

 $\frac{1}{2}$ 

 $\frac{1}{2} \frac{1}{2} \frac{$ 

 $\Omega$ 

# LA PECHE DES PETITS PELAGIQUES COTIERS COLLECTE ET TRAITEMENT DES DONNEES

PAR

JACQUELINE LOPEZ. CHERCHEUR À L'ESSAI

> RAPPORT INTERNE  $N^{\circ}$  12

 $\hat{\textbf{z}}$ 

# LA PECHE DES PETITS PELAGIQUES COTIERS COLLECTE ET TRAITEMENT DES DONNEES

RAPPORT DE STAGE

par

Jacqueline LOPEZ, Chercheur à l'essai EXTRODUCTION

(A) A PECHE SEM I - 1 NDUSTR TELLE DES SARD INTERS DAKAROIS

- **1. LES ENGINS DE PECHE**
- 2. LA ZONE DE PECHE
- 3. COLLECTE ET PRETRAITEMENT DES DONNEES
	- 3.1. SUR LE TERRAIN

3.1.1. Les enquêtes

3.1.2. L'échantillonnage et les mensurations

3.1.2.1.1 cchantillonnage

3.1.2.2. Les mensurations

 $1.1.2.3$ .Les échanti $Uiggsjques$  - --</u>

3.2. AU LABORATOIRE

3.2.1. Vérification et contrôle des opérations de terrain

3.2.2. Le codage des informations

3.2.2.1. Codage des statistiques de pêche

3.2.2.2. Codage des mensurations

3.2.3. La perforation

3.2.4. Les fichiers : constitution et présentation

2:2.4:1: Lefichier SAR

2.2.4.2. Le Lichier F

 $3.24.3.$  Le fichier P

4. RA I TEMENT DES I NFORMATIONS : LES PROGRAMMES DE TRAITEMENT DES FICHIERS 4.1. LE PROGRAMME ESCAR4

 $\mathbf 0$ 

4.1.1. But s recherchés

4.1.2. Les entrées

4.1.3. Le tra i temtnt

4.1.4. Les sur Lies

4.2. LE PROGRAMME ECFREK

4.2.1. Buts recherchés 4.2.2. Les entrées 4.2.3. Le traitement 4.2.4. Les sorties

4.3. LE PROGRAMME FRETEK

4.3.1. Buts recherchés 4.3.2. Les entrées 4.3.3. Le traitement 4.3.4. Les sorties

- 4.4. LE PROGRAMME SARDITEK 4.4.1. Buts recherchés 4.4.2. Les entrées 4.4.3. Le trai tement  $4.4.4.$  Les sorties
- 4.5. LE PROGRAMME SARDI4 1.5.1. Buts recherchés 4.5.2. Les entrées 4.5.3. Le trai tement 4.5.4. Les sorties
- 4.6. LE PROGRAMME FREPOI 4.6.1. But s recherchés 7.6.2. Les entrées  $4.6.3$ . Le traitement 4.6.4. Les sorties
- 4.7. L.E. PROGRAMME FRESAR 4.7.1. Buts recherchés 4.7.2. Les entrées !+ . 7.3. Letraitement 4.7.4. Les sorties
- ii. LA PECHE ARTISANALE
	- 1. LES ENGINS DE PECHE
	- 2. LA ZONE DE PECHE
	- 3. COLLECTE ET PRETRAITEMENT DES DONNEES
		- 3. 1 . SUR LE TERRAIN

3.1.1. Les enquêtes 0.1.2.1, échantillonnage

3.2 . AU LABORATOIRE

3.2.1. Le codage

3.2.1.1. Le codage des statistiques

3.2.1.2. Le codage des fréquences

3.2.3. Les fichiers et les programme de traitement 3.2.3.1. Les fichiers 3.2.3.2. Les programmes de traitement 3.2.3.2.1. Le programme SARART 3.2.3.2.1.1. Ruts recherchés 3.2.3.2.1.2. Les entrées 3.2.3.2.1.3. Le traitement 3.2.3.2.1.4. Les sorties

CONCLUSION

- III. LA PECHE INDUSTRIELLE "HAUTURIERE"
	- 1. COLLECTE ET PRESENTATION DES DONNEES 1.1. LES RUSSES 4
		- 1.2. LES POLONAIS
		- **1.3. LA FLOTTE INTERPECHE**
	- 2. TRAITEMENT DES DONNEES

**CONCLUSION** 

CONCLUSION GENERALE.

 $\mathbf{A}^{(1)}$  and  $\mathbf{A}^{(2)}$  and  $\mathbf{A}^{(3)}$ 

### INTRODUCTION

Les poissons pélagiques côtiers représentent une ressource importante du plateau continental ouest africain entre 9°N et 26°N. Les espèces principales qui constituent la majorité des débarquements, effectuent des migrations de grande amplitude entre les îles Bissagos (au large de la Guinée Bissau) et la Mauritanie. L'évaluation et la gestion de cette ressource par chacune des régions concernée est d'une grande importance.

 $\rm{a}$ 

Pour le Sénégal, ces pélagiques sont exploités par deux grands types de pêche les péches industrielles hauturières et les pêches côtières (semi-industrielle, artisanale et des thonniers canneurs pêchant l'appât). La connaissance de chaque pécherie et des interactions qu'elle présente sur les autres est donc d'un grand intêret.

Le bu de ce stage étant d'acquérir Les méthodes et concepts nécessaires au sui vi da recueil des statistiques de ces espèces en vue d'une étude exhaustique de ; dynami que des populat ions exploitées, au cours de cette période nous avons eu à fai re le point sur la collecte et Le traitement des données de la pêche de ces petits pélagiques. Cette étude a eu pour cadres, le C.K.O.D.T., les quais de débarquements du Port de Dakar et deux centres importants de la petite Côte, Mbour et  $J($ *a* $l$ .

Une mission a été également effectuée au centre de pêche artisanale de Djiffer.

Notre étude comprend trois chapitres :

- la pêche semi-industrielle
- la pêche artisanale au filet et
- la pêche industrielle hauturière.

La pêche des thoniers canneurs pêchant l'appât ne faisant pas l'objet d'un artitement systèmatique ne sera pas abordée ici. En effet, la prise d'appât par sarde est peu variable quelque soit l'abondance du poisson, les bateaux quitiant ta baie lorsqu'ils ont capturé une quantité minimale de poissons indispensable 3 four pêche.

#### I. LA PECHE SEMI-INDUSTRIELLE **DES** SARDINI li R S DAKAROIS

La pêche semi-industrielle des petits pélagiques côtiers a débuté en 1961. Son étude est aussi ancienne que le centre de recherches océanographiques de bakar-Thiaroye, qui dès sa création en 1965, a progressivement mis en place un système d'enquêtes et d'échantillonnage permettant de faire le point sur cette pêche au fur et à mesure de son développement. Un état de cette pêche et de ses perspectives ont été analysés plusieurs fois.

> 1. LES ENGINS DE PECHE

Les caractéristiques des "sardiniers dakarois" ont largement été décrites. Rappelons que ce sont de petits senneurs pourvus de sondeurs. Ces unités ont une longueur moyenne de 20 à 25 mètres, une puissance de 200 à 400 chevaux et une capacité de 25 à 50 tonnes.

Les filets employés ont environ 600 m de longueur et une chute de 30 à 70 mètres.

Le nombre d'unités opérant est relativement faible, il est d'une dizaine en moyenne chaque année.

#### LA ZONE DE PECHE  $2 - 1$

Les sard ini crs dnkarois opèrent presqu'exclusivement au niveau de la presgu'île du Cap Vert, et nu sud de celle-ci sur la petite côte jusqu'à 13" de latitude Nord. Pour le Sud, la pêche a lieu surtout à l'intérieur de l'isobathe des 25 m. Les eaux plus profondes sont fréquentées seulement au niveau de Dakar où le plateau cont inental s e retrécit.

Les côtes Nord, pl us abruptes, ne sont que très rarement visitées. La figure I montre le quadrillage statistique utilisé pour les sorties.

Mét hode: une zonation de trente minutes de latitude a été retenue à partir de  $\overline{10^8}$ N, puis quatre bandes ont été définies en fonction de la profondeur en partant de la côte.

bandel : de 0  $\frac{1}{2}$  25 m bande  $2 \div 26$   $\mathbf{a}$  7.5 m bande 3 : 76 à 150 m bande 4 : au-delà de 150 m.

Chaque zone d'un demi-degré comprend donc quatre secteurs ; un secteur correspond à un carré statistique. La numérotation e s t constituée du numéro de la zone suivi du numéro de la bande. Ainsi le carré statistique correspondant à une profondeur de 20 m en baie de Dakar sera numéroté 101, Le tableau A porte mention des secteurs retenus.

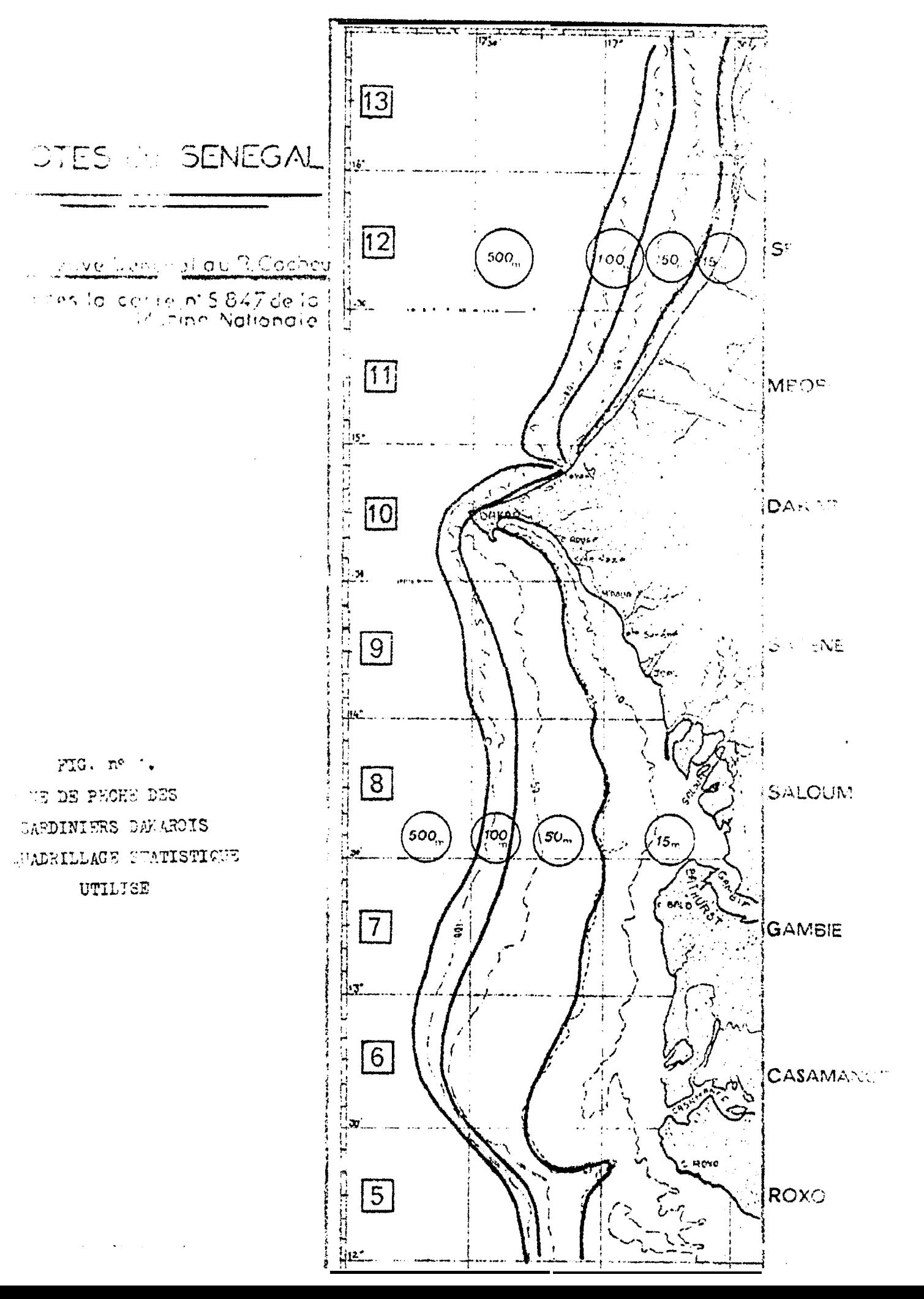

| Zone 13 (Ndiago<br>NDIAGO- | {St-Louis          |                         | Zone 9 (Somone<br>SARENE \Pointe Combaru |
|----------------------------|--------------------|-------------------------|------------------------------------------|
|                            |                    |                         | {Ngaparou                                |
| Zone 12 :Sénéga1           |                    |                         | Ngémoké                                  |
| <b>SENEGAL</b>             |                    |                         | Sally                                    |
| Zone 11 :Mboro             |                    |                         | Portudal                                 |
| Ввого                      |                    |                         | Mbour                                    |
|                            |                    |                         | Bouée 50                                 |
| $Zone$ 10.                 | (Cayar             |                         | Pointe Sarène                            |
| <b>DAKAR</b>               | {Cambèrène         |                         | Mbodiène                                 |
|                            | Ngor               |                         | Ngazobile                                |
|                            | Almadie            |                         | Joal                                     |
|                            | Mamelles           |                         | Fatick                                   |
|                            | Il es aux serpents |                         |                                          |
|                            | 1 lot sarpant      | Zone                    | 8 (Palmarin                              |
|                            | Madeleine          | SALOUM                  | {Djiffère}                               |
|                            | Soumbédioune-      |                         | Dionouar                                 |
|                            | Cap Manuel         |                         | Sangomar                                 |
|                            | .Gorée             |                         | Bouée atterisage Saloum                  |
|                            | Baie Dakar         |                         | Bouée Sa Loum                            |
|                            | Bel Air            |                         | Solone                                   |
|                            | ČHann              | Zone<br>$7\overline{ }$ | (Bouée Gambie                            |
|                            | (Thiaroye          | <b>GAMBIE</b>           | Gambie                                   |
|                            | (Bouée verte       |                         | Banjul                                   |
|                            | Coffres            |                         | Bathurst                                 |
|                            | (Mbao              |                         | Ile au Oiseaux                           |
|                            | Cap des biches     |                         | Cap Bald                                 |
|                            | (Usine électrique  |                         | Zone 6 Casamance                         |
|                            | (Rufisque          | <b>CASAMANCE</b>        |                                          |
|                            | (Bargny            |                         |                                          |
|                            | Bouquet d'arbres   | Zone 5 Cap Roxo         |                                          |
|                            | (Yarakh)           | CAP ROXO                |                                          |
|                            | (Yenne             |                         |                                          |
|                            | (Toubab Diallao    |                         |                                          |
|                            | Cap Rouge          |                         |                                          |
|                            | Pointe Rouge       |                         |                                          |
|                            | Popenguine         |                         |                                          |
|                            | Cap de Naze)       |                         |                                          |

TABLEAU A : Zone de pêche des sardiniers dakarois : secteurs retenus.

#### 3. COLLECTE ET PRETRAITEMENT  $DES$ **DONNEES**

#### 3.1. SUR LE TERRAIN

Chaque jour, le technicien basé au port effectue le matin et l'après-midi un pointage des sard iniers. Le technicien devant assister si possible à tous les débarquemenLs, il lui arrive souvent de travailler la nuit, en fonction des heures de nortie des bateaux. Ce la est plus fréquent pendant la saison des allizés où les pecheurs sortent plutôt l'après-midi, et rentrent tard.

3.1.1. bes enquêtes

Au ret our de chaque marée, l e technicien procède aux enquêtes auprès de chaque pat ron pêcheur. Il arrive parfois que des bateaux soient rentrés en son absendd, dans ce cas il peut avoir les renseignements le lendemain, avant le départ ou bien au retour de la prochaine marée.

Le tableau l de 1 'annexe l montre les renscignements pris quotidiennement ten chaque bateau. Des précisions sur les informations recueil lies et des codes employés pour les traitements sont donnés dans l'annexe 2.

Toutefois, il est important de préciser certains points :

Durée totale de la marée = heure de retour = heure de départ Durée etiont (1) = durée totale de la marée - temps de route. Les temps de pouillage et de répara tion éventuels, sont également déduits.

Ces deux données étant notées en dizième d'heure, afin de faciliter le tra-2111 du technic1en, sur l'annexe 2, nous domons aussi les conversions dec minutes a citatege d'heure. D'aut re part, les temps de route moyens, de Dakar à chacun des secteurs de pêche y sont mentionnés.

Secteurde pêche : voir paragraphe 1.2. et tableau A.

Pour les prises (Quintaux) : deux est imat ions de sources différent es sont obtempes.

Le Commandant, qui connaît la capacité des "cuves", donne de bonnes estima-Lions des quantités pêchées. Il évalue également le pourcentage relatif de chacune des espèces, d'autre part,

Au debarquement, les poissons étant répartis dans des caisses de 50 kg ou dans des coges de 1 000 kg, le comptage du nombre de caisses permet au technicien de vérificr<sup>20</sup>ve poids. Il estime aussi le pourcentage des différentes espèces.

- Pour les espèces, 15 espèces sont codées nominativement, les autres sont. regroupées sous la rubrique "Divers" - sur le tableau B nous avons récapitulé la liste des espèces et l eurs codes ; leurs noms sont donnés en latin, français, ouo-16 fi et lébou ; quelques abréviations utilisées en français sont également mentionnees.

(1) Notons que d'autres unités d'effort de<sup>o</sup>pêche seront calculés lors du traitement des informations. (cf programme sardi 4).

(2) Lorsque 'le poisson est destiné aux usines, la vérification du poids évalué par le Commandant ne peut pas être faite sur place ; en effet le poisson est versé dans des camions à l'a ide d'une salabarde, dont le remplissage peut être très variabled'un coup au su ivnnt. Le comptage du nombre de salabardes ne peut conduire qu'à des estimations très grossières. Toutefois, les chiffres peuvent être obtenus aux usines de conditionnement

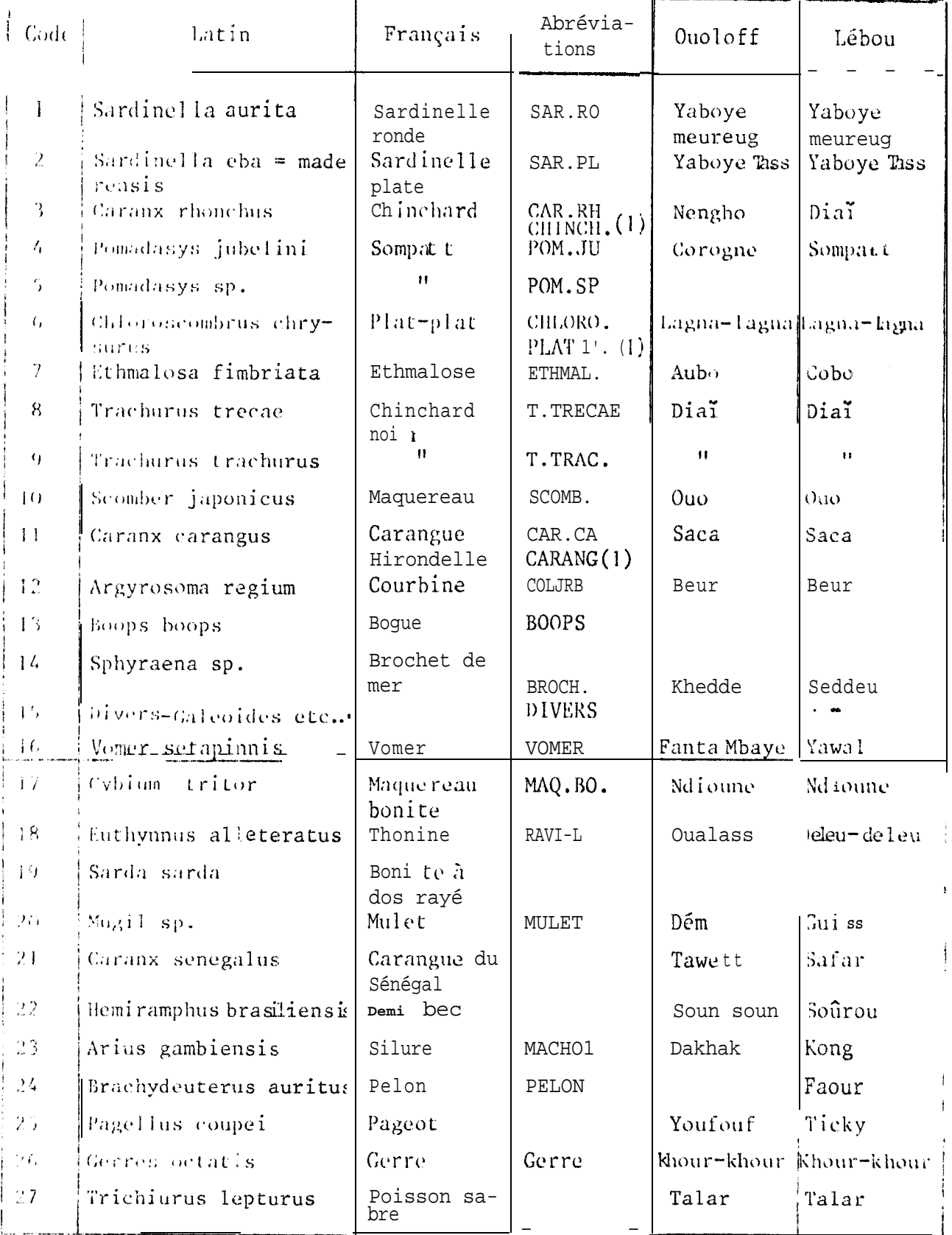

TABLEAU B : Liste CI. codes des espèces retenus depuis 1971.

(1) : Abréviations utilisées en pêche artisanale.

 $\sim$ 

" Le moure: il correspond à desdistributions de fréquence types : leurs caractéristiques et les codes retenus sont donnés dans l'annexe 2. Cette informarien n'est pas donnée par le technicien du port ; cependant, il en donne une i décen indiquant la ou les tailles modales et de plus le patron de pêche évalue le nombre d'individus au Ki logrnmme. En effet, pour chaque moule retenu correspond un certain nombre d'individus au kilogramme.

Précisons enfin, que l'unité d'enregistrement retenue est le secteur de pêche et non la marée. En effet, la pêche sardinière dakaroise se caractérise par titis marées de courtes durées et qui généralement n'intéressent à la fois qu'an seul carré statistique, ou secteur de pêche. Pour chaque bateau, les informations requeillies concernent donc sa pêche dans un seul sec teur au cours d'une marée. Dans les cas où un même bateau aurait pêché dans plusieurs zones au cours d'une même marée, les informations relatives à sa pêche dans le nouveau secteur sont notées séparément ; bien entendu, les valeurs de code, de la date, du numéro du navire et de i a marée restent identiques.

#### 3.1.2. L'échant i llonnage et les mensurations

Parallèlement aux enquêtes, le technicien est chargé d'effectuer quotidiennement des mensurations sur les principales espèces, de plus, une fois par quinzaine, il pré lève un échantillon biologique sur ces espèces.

#### 3.1.2.1. L'échantillonnage

Les différents coups de filets sont répartis dans les cuves du bateau. Les du déba rquement, i n salabarde d'une capacité moyenne de 200 kg est employée est vider les cales et remplir soit des caisses de 50 kg, soit de grosses cuves, c 1 000 kg. Ces caisses sont ainsi transportées vers leur lieu de destination de nexe  $\rightarrow$  25 fonne 25). Le technicien est autorisé à prélever quelques caisses  $\cdot$  de kilogrammes pour les mensurations.

#### Technique d'échantillonnage

L'échanti l'ionnage se fait au hasard. Les poissons d'une même cuve n'étant toujours répartis au hasard (surtout par mauvais temps, où les plus gres j'aci out tendance à se retrouver au fond), afin d'avoir une bonne représentativite nos échantillons, deux caisses au minimum sont retenues pour les mensurations; calsses sont prélevées à différents niveaux du débarquement, au début et vers !. fin de celui-ci par exemple.

D'autre part, la composition des prises étant relativemecç homogène dans même secteur, en vue d'avoir une idée de l'ensemble de la population, chaque jou. pour chaque zone de pêche, un seul bateau est échantillonné.

Notons enfin qu'en période de pénurie de poissons, l'échantillonnage est impraticable. Le nombre de mareyeurs est très élevé, le débarquement relativement rapide, et il ne nous est pas autorisé de prélever même une seule caisse pour procéder aux mensurations. Les indications de moule, nous permettrent d'attribuer une distribution de fréquence à la prise non échantillonnée (cf-chap. 1§ 4-6-4)

Renarque : \* Il y alieu de souligner que la fréquence d'échant il lonnage retenue est ries élevée. En effet la physionomie de cette pêche n'autorise un échantilion nage plils sollple, que s'il estimené par un personnel expérimenté, susceptible. '. lapter le rythme d'échantillonnage à la pêche journalière, cette condition n'ét. .. passenco re remplie, a fin de ne pas perdre des informations qui causeraient un set paréjudice à nos évaluations, le suréchantillonnage est maintenu, et cela d'autent plus qu'il ne pose aucun problème, pratique ou matériel.

 $\bullet$ 

#### $3.1.2.2$ . Les mensurations

Les mensurations peuvent porter sur 1 es individus de la total ité de la caisse to les individus sont de Lai 11 e relat ivement grande ; les ta illes fréquenment ceu-Fort rées étant de 20 à 22 cm, le plus souvent seule une fraction de caisse est mesurée, Les Individus de la fraction restante sont comptés en vue de l'avaluation utterrieure du poids moyen de la caisse. Enfin, si plusieurs espèces sont représentees dans la caisse, celles dont les pourcentages sont faibles, sont toutes mesurées.

te tableau 2 de l'annexe 1 montre un exemple des feuilles utilisées pour les mensurations. On remarquera que le type de la caisse (haut ou bas) et le coefficient de rempl hange sont également notés. Ces deux données, comme nous verrons « 1. térieu-: CERTICIO (5 3-2-1) permettront de vérifier le poids moyen de la caisse.

### - Technique de mensuration

Les poissons sont mesurés sur une règle à butée, au demi-centimètre inférieur. Ces mensurations seront regroupées au centimètre lors du traitement. Elles portent sur la longueur fourche, c'est-à-dire du bout du museau au milieu de la fourche caudalo.

## 3. 1.2.3. Les échantillons biologiques

a parti pode la di stri bution de fréquence, le technic ien prélève un échant il lon ayaat que su Himande tren te individus. Le prélèvement se fait au hasard, i alieu  $\mathbf{L}$ l fois par quinzaine.

L'analyse des caractères de ces individus doit permettre de déterminer les paramètres biologiques et dynamiques des stocks, et viendra donc compléter les statistiques et les structures démographiques de ces petits pélagiques.

#### 5.2. AU LABORATOIRE

### 22.1. Vérification et contrôle des opérations de terrai

Ad laboratoire, un premier contrôle est effectue pour voir si les feuilles ont été bien remplies ; puis le moule (1) de la distribution de fréquence est ST-: ribué. Des distributions de fréquences, types correspondants aux moules indiquas dans l'annexe 2 ont été établies.

Puis à l'aide des clés longueur-poids, le poids des individus de la caisse est déterminé (2) ; le poids moyen aussi est noté.

Le technicie i en vécilie ensuite la bonne concordance entre les pourcent ages esaux s, et redundesindividus échanti llonnés. Si des différences significatives sont décelées, on corrige en attribuant les derniers aux prises de la journée. En effet, le poissons étant répartis au hasard dans les caisses, les pourcentages, calculés sont les plus représentatifs. 12 est toutefois intéressant de souligner qu'avec l'habitude, les pourcentages estimés sont très voisins de ceux des individus échantillon- $1.65.$ 

(1) Il n'est pas superflu de mentionner que l'attribution des moules 4 et 5 essenticiiement peut être délicate parfois, et seule l'expérience de l'opérateur permet de ne pas appeler différemment deux distributions pouvant être attribuées au meme moule. Une vérification des moules est donc faite périodiquement.

(2) Ces calculs sont relativement longs, mais sont effectués au jour le jour. afin d'assurer également un contrôle de l'échantillonnage sur les lieux de débarquement et de comparer les valeurs des proportions en poids de chaque espèce dans l'échantillon avec celles données par les patrons de pêche lors de l'enquête.

Les informations notées sur le tableau 2 de l'annexe 1 sont récapitulées dans le tableau 3 de la même annexe. Cette récapitulation permet en outre, de faire un certain nombre de véri fications rapides. On peut s'assurer que :

- la somme des pourcentages des différentes espèces d'une même caisse est égare à 100 et que, le poids calculé pour ces espèces, ne dépasse pas le poids maximum de remplissage concourent à cette vérification.

On peut aussi s'assurer de la concordance entre le poids moyen des individus de acaisse, exceluidumode observé.

#### 3.2.2. Le codage des informations

Les données de prises et mensurations recueillies sur les tableaux l'et 2 de l'annéze i sont soigneusement récapitulées à la main pour chaque quinzaine.

 $\ddot{\phantom{a}}$ 

# 32. 1. Codage des statistiques de pêche

Le t ableau C présente les renseignements notés dans les différentes colonnes du rableau 4 de l'annexe 1. Les codes utilisés ont été donnés dans l'annexe 3, et  $llulls$  lestableaux  $A$  e t  $B$ .

#### 3.22.2. Codage des mensurations

Nous avons adopté une échelle fixe pour le précodage des fréquences, l'enregistrement étant subdivisé en un certain nombre de zones assignées d'une valeur de la fréquence correspondante (tableau ci-dessous). Cette méthode très pratique et très rapide est 3 recommander lorsque l'étendue des classes de tailles étudiées est limitée. Elle à l'inconvénient d'être peu sûre puisque des erreurs de décalage de zone peuvent se produire facilement lors du codage ou de 13 perforation des cartes.

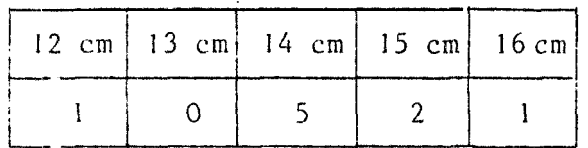

Cette solution a toutefois été adoptée car dans le cas de la pêche sardinière elle permet de coder la quasi-totalité des échantillons sur une seule ligne. Dans le autres cas une autre 1 igne seulement est nécessaire pour couvrir entièrement l'intry: Aiede taille étudié. De plus, toujours en raison du peu d'encombrement are senté par cet te technique, la deuxième ligne a ici, le même dessin d'enregistrement que la précédente, ce qui simplifie considérablement le codage et la perforation (voir tableau 5 annexe 1 et tableau D)

#### 3.2.3. La perforation

in vac de leur traitement informatique, les informations préstablement retires erites sur des bordereaux de préperforation puis codées sont perforées sur des car-Genede 30 cases. La perforation se fait à l'aide de programmes spéciaux, sur une machine dotée en plus d'un système de vérification des cartes. Ces cartes sont caus pes dans l'ordre croissant des marées ; elles constituent la base des ficaices.

retarque : La transcription des statistiques de pêche ne paraît pas indi-spensable ses formats des teuilles d'enquêtes actuelles pourraient être mod iliées et compou-16. 30 cases, ce qui permettra de coder directement tous les renseignement s'sar l'  $\ell_{\text{en}}(1)$ e d'enquête, et passer à la perforation sans avoir recours aux bordereaux  $\epsilon_{\text{ex}}$ . c iaux de préperforation.

Cependant les données quotidiennes étant regroupées par quinzaine sur ces bordereaux, obt enir des données groupées est particulièrement intéressant en cas de coutrôle - d'aut re part la perforation des mensurations étant indispensable, il est  $\mu_{\text{max}}$ ,  $\mu_{\text{max}}$  returns the distribution of the contract of  $\sigma_{\text{max}}$ 

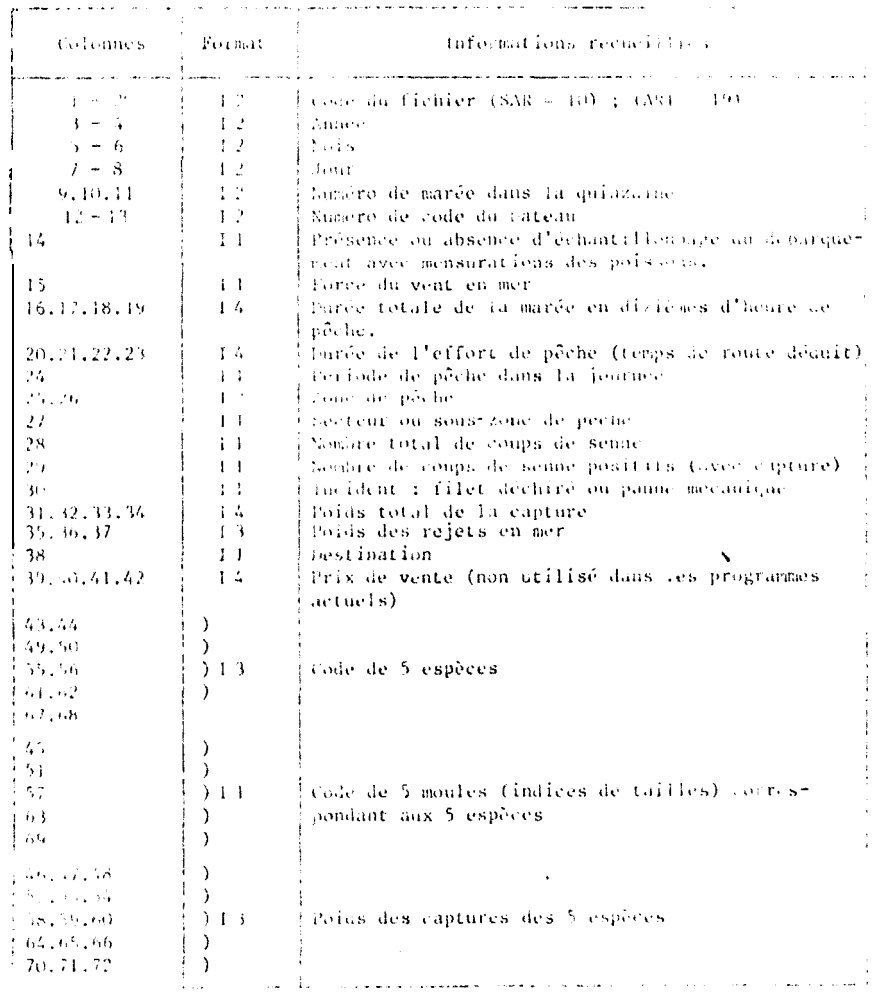

TAED AU C : Precodage des informations statistiques.

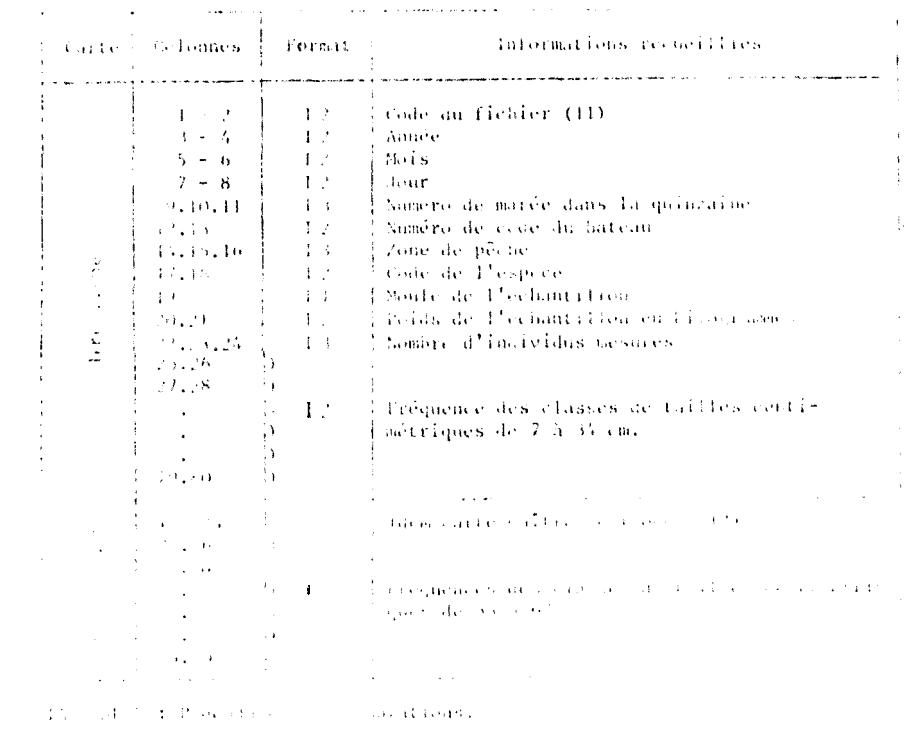

# 3.2. v. Lesfichiers : Constitution et présentation

#### Constitution

La base des fichi ers est 1 'ensemble des cartes perforées comprenant les informations de statistiques et les mensurations. Quatre fichiers ont été constitués.

Deux f ichiers de base contiennent Les données brutes issues des enquêtes, lors des désarquements, ce sont :

Le Fichier SAR, de prises et d'effort de pêche, et Le Fichier F des fréquences.

Les taitles sont issus de ceux cites ci-dessus :

Le Fichier P est généré à partir des données brutes du fichier SAR ; il cont lent les informations de prises sous forme condensée, par espèce, par moule et par zone :

Le Fichier PF, est lui, une juxtaposition des deux fichiers P et F.

#### Présentation

Un fichier se présente sous forme d'une série de modules dont le nombre est iffimité. Chaque module correspond à une strate de temps de durée variable.

Une module comprend:

- Une carte titre contenant le nom de la période de temps considérée ;
- Une série de cartes de données ;
- Une carte vierge et ainsi de suite.

#### $3.2.4.1.1.$  fi chier SAR

Les informations statistiques de prises et effort, précodées puis codées cons-

- l'accarte titre contenant le nom de la période de temps considérée (nombre  $\ldots$ , eaux, n° quinzaine, mois, année) ;

- " the série de cartes de données ;
- Une carte sui te . . , ainsi de suite.

#### 3.2.4.2. Le Fichier F

Le poids de la prise, le nombre d'individus mesurés et les fréquences sont perfore, dans on tichier individuel : le fichier F. La présentation répond au schémageneral defini dans le paragraphe 3.2.4.

# 3.2.4.3. Le\_Fi chier P

Le fichier <sup>p</sup> renferme les poids cumules des captures par espèce, secteur et monic, pour les strates de temps choisies lors de l'exploitation. Il s'obtient en traitant le fichier SAR par 1 e programme SARDI 4.

Le dessin de l'enregistrement est présente dans le tableau E ; on remarquera le plus que deux valeurs d'effort de pêche sont calculées : ces informations ne sobi pas encore exploitées par les programmes actuels, mais el les permettront éventuel l'ement le calcul des prises par unité d'effort (p.u.e.) exprimées en nombre de possions capturés par unité de temps, ceci pour différents intervalles de tailles correspondant aux classes de la age.  $\ddot{\mathbf{c}}$ 

## 3.2.4.4. Le Fichier P.F.

Cefichier est constitue par la juxtaposition des fichiers Pet F. Il comprend "galement une série de modules tic nombre variable ainsi composés (fig.2) :

l'actualement de la contenant 1 e nom de 1 a période considérée;

\* the serie de cartes du fichier P,

- Une cart e vierge,

. Une série de cartes de fichier F (ces cartes sont classées pour leur utilisation par le programme FRESAR : tri en majeur sur l'espèce, en mineur sur la zone),

- Unè cartc'vicrge et. ainsi de suite.

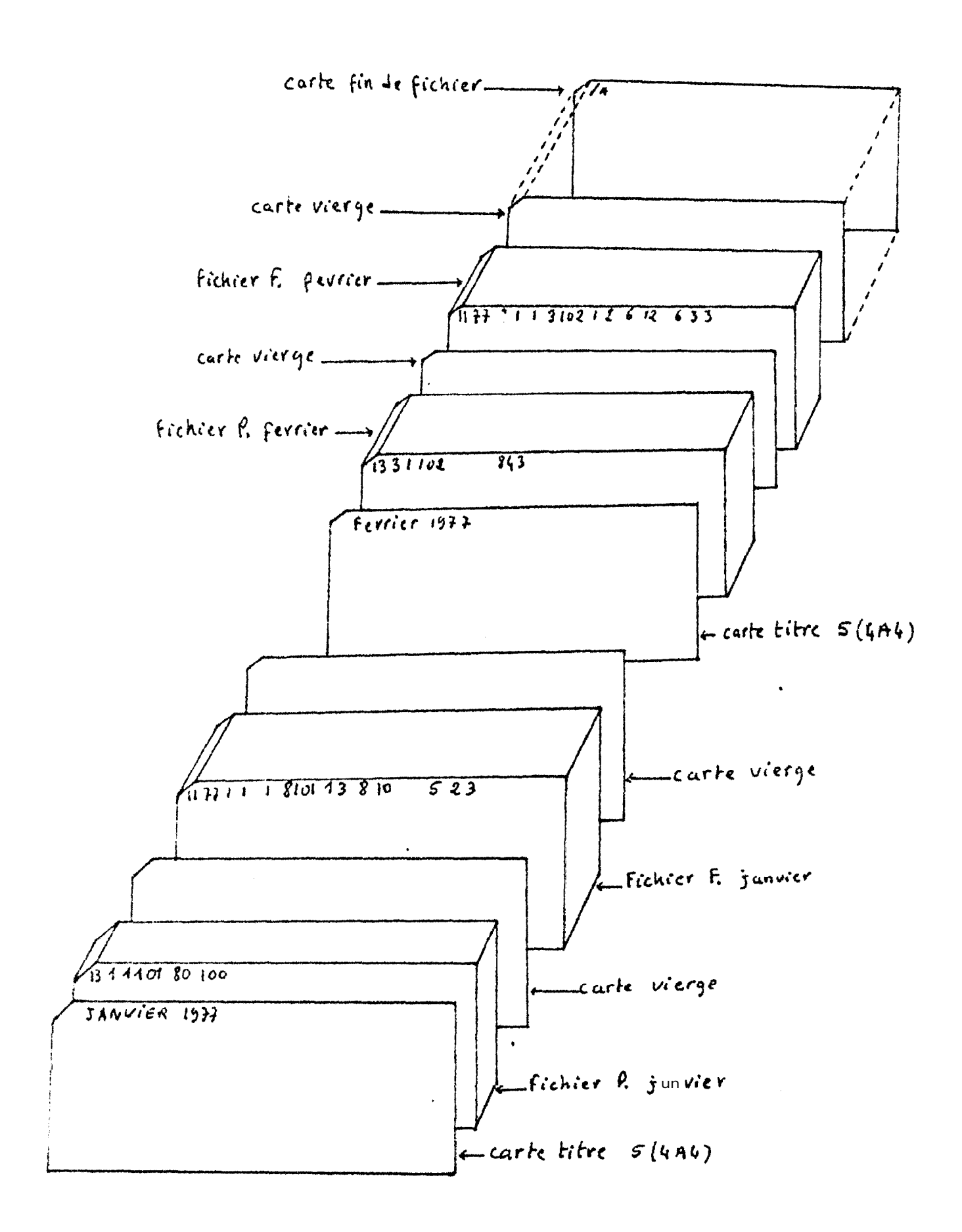

Fig. 2 .- Structure du fichier P.F.

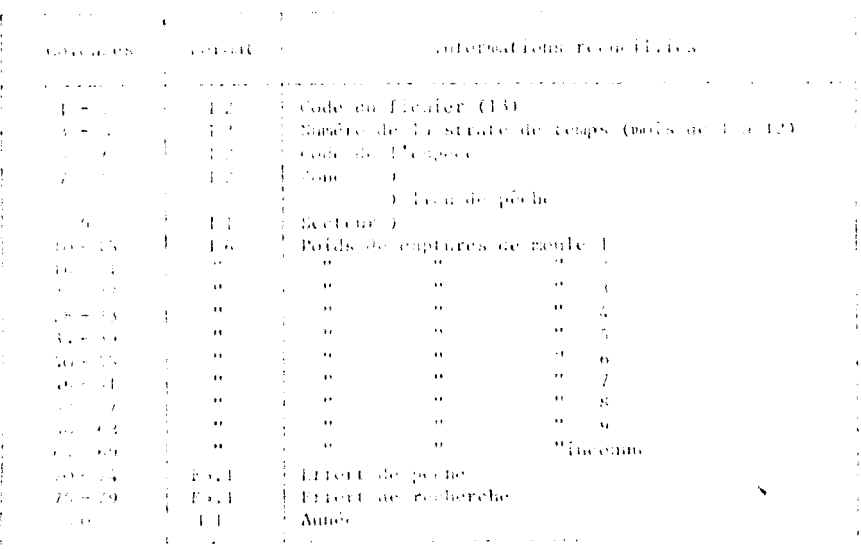

ABLEAU : Fichier P : Informations recueillies.

Resarque : Notons qu'il eût été possible de constituer un fichier unique regroupant les données de prise et d'effort (sous forme de cartes maîtresse) suivies de données. de mensuration. Cette solution n'a pas été retenue pour deux raisons principales :

1) - Le fichier résultant serait très complexe du fait de la nécessité de plusiours cartes maîtresses et de plusieurs cartes de mensurations pour une même marée, certaines de ces cartes de mensuration devant comporter des cartes suites. De plus, à ces trois types de cartes viendraient s'ajouter les cartes titres, cartes vierges, et cartes paramètres des différentes strates temporelles.

2) - Compte tenu des capacités de l'ordinateur actuellement à notre disposition, la création d'un programme unique de traitement aurait été très complexe.

fontofois la solution retenue offre l'avantage d'une grande simplicité dans la coantraction den fichiers et d'une souplesse accrue lors des traitements de l'information. (c) sardi  $4 \times 4-1-1$ ).

#### 4. TRAITEMENT INFORMATIONS:  $D$  E S  $. E S$ PROGRAMMES DE TRAITEMENT **FICHIERS** DES

me sérivede dix programmes a été mise au point pour traiter les fichiers.

"Trois f.) programmes d'écriture produisent le "listing" des données brutes SOIS forme de tableaux :

- + FOUAR 4 : Fichier SAR,
- EGTREC : Fichier E,
- FREPOL : Fichier P ct F ;

Deux (2) programmes de contrôle technique :

- SARDITEK : Fichier SAR,
- FOFREG : Fichier F ;

• Deux (2) programmes de traitement du fichier SAR :

- SARDI 4 . : qui effectue des calculs de routine,

- SARDI 5 : en cours d'exécution et qui effectuera des analyses plus particulières;

#### \* Deux programmes de traitement du fichier F :

- FRESEN qui cumule les échantillons par espèce et strate de temps et présente les résultats sous forme de tableaux et d'histogrammes :

- FREDEM : qui effectue des regroupements plus détaillés (par strate de temps, espèce, zone, moule) ;

= Un (1) programme de traitement des fichiers P et F qui effectue les mêmes opérations après extrapolation de l'échantillon à la prise totale :

- FRESAR

Avant leur traitement, deux séries de cartes sont placées, l'une en tête du fichier, et l'autre à la fin. Les cartes placées au début du fichier comprennent :

- Les cart es systèmes.

- Les cartes du programme ou bien les cartes d'appel JC de programme, si celuici est en libra i rie

- Les cart es paramètres et

- Les cartes d'exécution des programmes, ou cartes de lancement:. Une seule earte fin de Job, fait sui te à la série de données.

Signalons par ailleurs, qu'actuel lement les fichiers sont stockés dans une libra irie. L'avant age de ce mode de stockage, c'est que l'accès et les mises à jour sont faciles, deplus Pencombrement très limité. Les l'istings obtenus après le t rai tement des programmes d'écriture et de contrôle technique permet tent une correction visuelle des données brutes. Après ces contrôles systèmatiques, les fichiers sent stockés sur bande ; la sauvegarde peut être faite.

En général pour prévenir les erreurs qui auraient pu s'échapper lors des con-: rôles, la sauvegarde n'est faite qu'après fin des traitements. En effet, les corrections sont plus rapides et plus faciles à partir de la librairie, qu'à partir de ra bande, même sans sauvegarde. Après la mise sur bande des fichiers, les cartes peuvent être détruites.

Ouand aux programmes, ils sont aussi stockés dans la librairie, mais y restent a cause des mod i fications dont ils peuvent à tout moment faire 1 'objet.

Par ailleurs, les programmes et leurs organigrammes ne seront pas présentés dans. e cadre du p résent rapport, ils font l'objet d'un rapport interne disponible au C.R.O.D.T. de même le détail de leur traitement ne sera par exposé ici.

Af in de ne pas surcharger inutilement le texte, seuls les septs programmes age lovés actuellement seront commentésici ; enfin, pour plus de commodité, en vue de l'un milisation, les programmes seront présentés clans l'ordre où ils sont exéent is. Nous verrons donc successivement les programmes ESCAR 4, ECFREC, FRETEK, SAME JUEE, SARDL 4., EREPOI et FRESAR. L'organigramme de la chaine de traitement de "information est donné dans la figure n°3.

4.1. LE PROGRAMME ESCAR 4

4.1. i. But srecherchés

Ce programme a deux utilités :

. permet tre une première correction visuelle du fichier SAR, en particulier pour les types d'erreurs non accessibles par le programme de contrôle technique.

. assurer l'archivage des données sous forme de séries de chiffres présentés clans de grands tableaux très lisibles.

4.1.2. Les entrées

Seul 1 e fichier SAR est utilisé.

 $4.1.3.$  Le  $\pm$ rai tement

Le langage FORTRAN a été retenu.

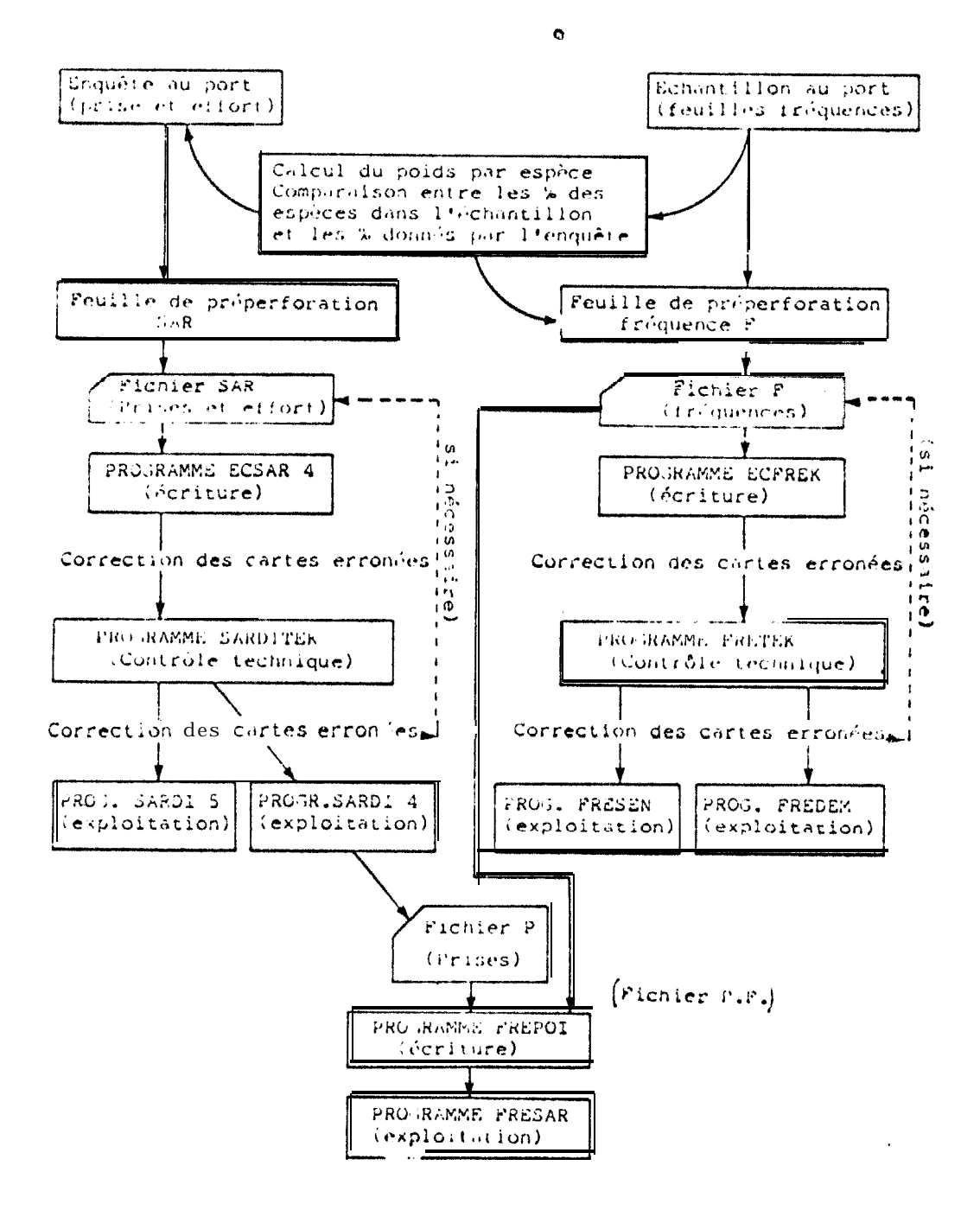

Fig.3.- Chaine de traitement de l' nformation

### 4.1.4. Les sorties

Le nom de la strate de temps est indiqué ; puis, pour chaque page de l'istine. l'en-tête des colonnes de chiffres est indique en abrégé ; ensuite les enregistrements sont imprimes, séparés par un interligne, dans un format très lisible (rig. 1) annexe 3.

4.2. LE PROGRAMME ECFREK

4.2.1. But s recherchés

Ce sont les mêmes que ceux de ESCAR 4 pour le fichier F des fréquences de tailles.

4.2.5. Les entrées

Seul le fichier F est utilisé.

4.2.3. Le traitement

Il répond aux mêmes remarques que celui de ESCAR 4.

 $4, 2, 4$ . Les sort i es Voir figure 3, annexe 3.

4. 3. LE PROGRAMME FRETEK

4. J. l. Buts recherchés

Le rôl e de ce programme ést de détecter les erreurs qui ont pu s'introduire dans If' fichier F à différents niveaux :

- calculde la somme des fréquences et des poids par espèce;

 $=$  précodage de l<sup>†</sup> information;

- perforat ion des cartes.

Les erreurs suivantes sont recherchées (tabl.F):

code d'enregistrement non conforme au code choisi (10):

 $\sim$  code de  $i^{\dagger}$ année erroné ;

« code du mois supérieur à 12 (la valeur 0 n'est pas testée car cette erreur est obligatoirement détectée sur les sorties du programme ECFREC);

- code du jour supérieur à deux limites préalablement fixées (Y et Z);

- code du navire non conforme à la liste des navires ayant travail lé durant la période de temps considérée (cette liste est définie d'après les valeurs des paramètres Wl à 157);

- code de la zone de pêche non conforme;

- code du secteur o v sous-zone non conforme;

- code de l'espèce supérieur à la limite prévue (E) ;<br>- poids de l'échant i 1 lon supérieur à deux limites PI et P2 préalablement fixés (soit le soids maximum d'une cai sse utilisée pour le débarquement) ;

somme des fréquences codées di fférente du nombre total d'individus mesurés;

- poids des individus ne correspondant pas au poids calculé par Le programme à l'aide des relations poids-longueurs  $\tilde{a} + 1$  kg;

- f réquences non numériques.

#### 4.3.2. Les entrées

Le programme est suivi d'une seule carte paramètre à laquelle fait suite le fi-<ther F. Le dessin de cette carte paramètre est représenté dans le tableau G.

#### 4.3.3. Le traitement

Les programmes de contrôle sont écrits en CØBØL.

#### 4.3.4. Les sorties

La liste des cartes erronées sera présentée sous la forme de tableaux ; pour chaque carte seront imprimés (fig.3 annexe 3) :

- le numéro d'ordre de la carte dans le fichier.
- le dessin de l'enregistrement.
- les crreurs détectées.

Des remarques pratiques méritent d'être soulignés pour l'utilisation de ce programme.

a. la fichier F peut être utilisé sous sa forme définitive, c'est-à-dire avec let cartes titres et les cartes vierges qui le composent. Ces cartes seront détectées comme les cartes de données par le programme et de ce fait seront imprimées dans les tableaux et faciliteront la localisation des autres cartes au sein du fichier.

b. Compte tenu du faible nombre de cartes suites utilisées en pratique, aucun traitement particulier n'a été envisagé pour ce cas. Il en résulte que le calcul du a lite total de l'échantillon porté sur la première carte sera différent du poids estende pour chaque carte par le programme. Pour la même raison le code de la carte aria (12) est détecté comme une erreur afin de pouvoir associer les deux messages Germeurs sur le poids et sur le code) et surtout afin de bien contrôler la position des cartes suites dans le fichier.

4.4. LE PROGRAMME SARDITEK

4.4.1. Buts recherchés.

Le rôle de ce programme est cle détecter les erreurs qui ont pu s'incrodes man le tienjer SAR a dif férents niveaux :

 $\bullet$  (a) cul des prises par espèce à partir des pourcentages donnés par, 'com mar Péchantillon,

- précodage de l<sup>1</sup> information,

- perforation des cartes.

Un certain nombre ii'e rreurs sont recherchées (tabl II), erreurs sur :

le code de 1 'cnrcgistrement (10), Pannée. le mois, le jour, le numéro de marée, le code du bateau, le code de la zone d e pêche, le code du secteur ou sous-zone, le code des espèces.

Dans cous ces cas, les tests sont les mêmes que ceux utilisés pour FRETEK. code échant i 11 on supérieur à 1 (valeur possible 0 ou 1);

\* code metéo supéri eur à 3;

· code de l'heure de pêche supéri eur à une limite (Ii) ;

- durée totale de la marée et durée d'effort de pêche supérieures à une l'ence. en alabiement fixée sur carte paramètre (T);

" non concordance des temps de route, donnés dans le programme pour caugue et ave e différence entre la durée totale de la marée et l'effort de pêche;

- nombre de calées positives supérieur au nombre de calées totales;
- problemento calées positives sans prises correspondantes;
- pr i ses sans calees positives correspondantes;
- $\frac{1}{2}$  code de  $1$  'i ne i dent de pêche supérieur à 2;
- poids total de la prise supérieur à deux limites préalablement fixées;
- " prises sans codage de la destinat ion;
- code de destination supérieur à 5;
- codage sur les colonnes non utilisées de l'enregistrement;

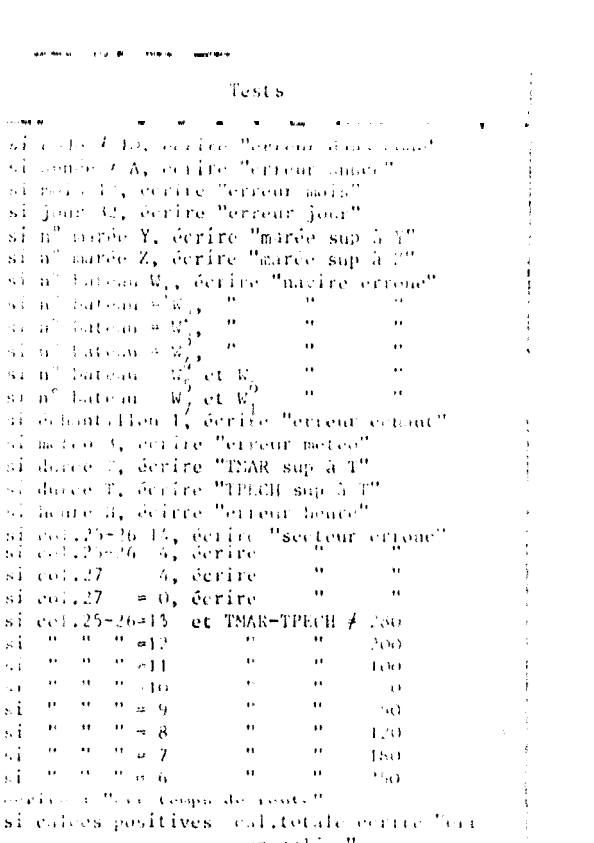

 $\frac{1}{4}$ 

 $\mathfrak{f}$ 

Ì

 $\frac{1}{3}$  $\frac{4}{3}$ 

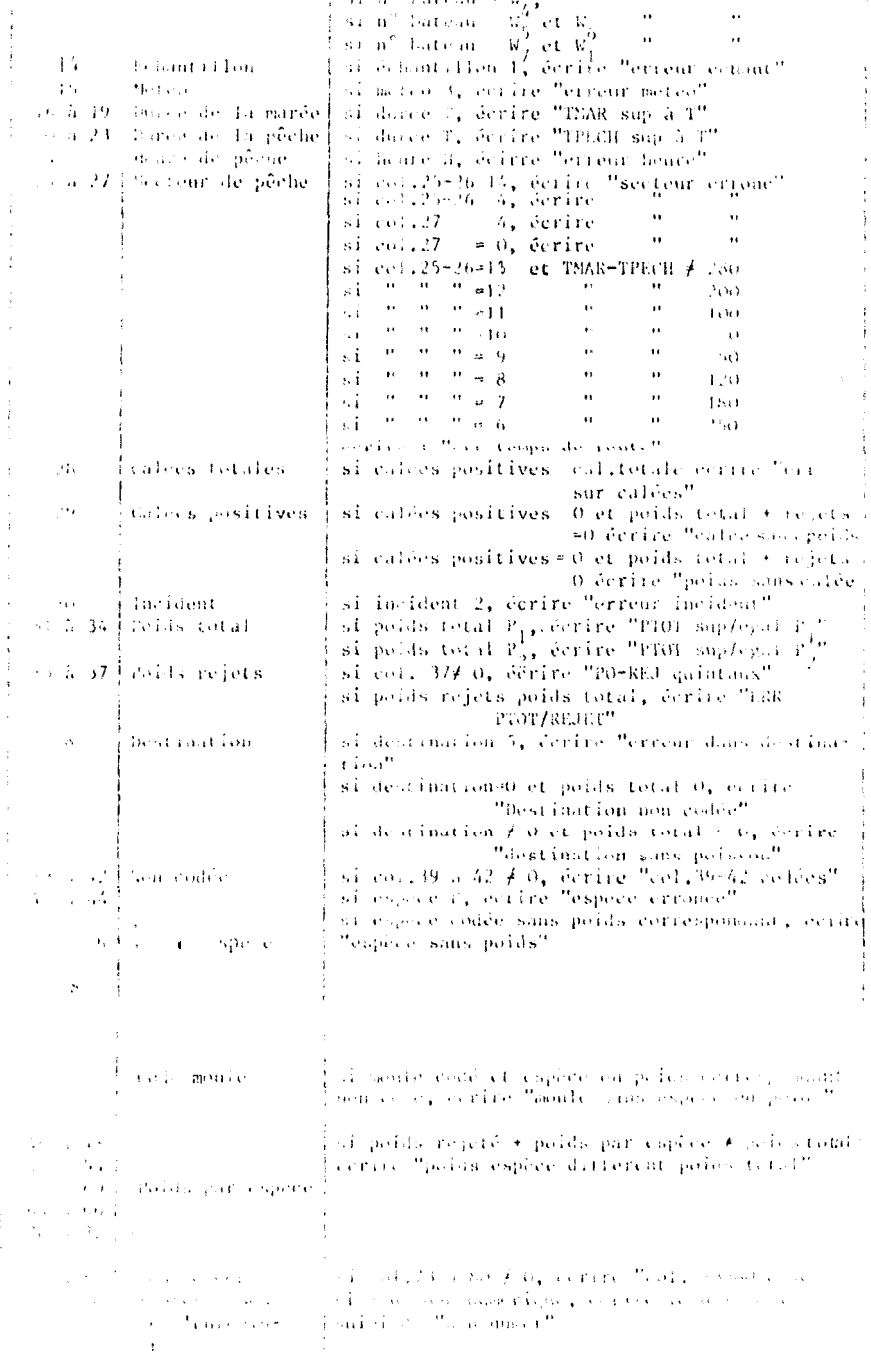

 $\sim$  4  $\pm$ i Colonaes I -

 $\begin{array}{|c|c|c|c|}\n\hline\n\text{S. Consider} & \text{coherent} \\ \hline\n\text{S. for a 1} & \text{cyclic} \\ \hline\n\text{S. for a 2} & \text{distributive} \\ \hline\n\text{S. } & \text{S. } & \text{S. } & \text{S. } \\ & \text{S. } & \text{S. } & \text{S. } \\ \hline\n\text{S. } & \text{S. } & \text{S. } & \text{S. } \\ \hline\n\text{S. } & \text{S. } & \text{S. } & \text{S. } \\ & \text{S. } & \text{S. } & \text{S. } \\$ 

 $\pi\tau\approx33\%$  K° hateau

 $\bar{t}$  $\begin{array}{c} 1 \\ 1 \\ 1 \end{array}$ 

 $\frac{1}{2}$ 

÷,

 $\bar{z}$  $\ddot{\cdot}$ 

l,

 $\ddot{\phantom{1}}$ 

j, J,

 $\ddot{\phantom{0}}$ 

 $\frac{1}{2}$ 

 $\ddot{ }$ 

 $\frac{1}{2}$ 

 $\sim$  dont enu

 $\mathcal{L}$ 

÷ t,

 $\mathcal{O}_{\mathbb{P}^1}$  is the contract of contract<br>is everyone. In propagations,  $S_{\mathcal{O}}(\mathsf{P}(\mathsf{G}))$ 

÷

- espoce codée sans prise correspondante;

- moule codé sans espèce ou sans poids correspondant;

somme despois par espèce + rejets, différente du poids total de la pri- $\mathbf{S}, \mathbf{C}$ 

- polds du rejet exprimé en quintaux (ce poids est grossièrement estimé, et exprimé en tonnes dans les enquêtes).

#### 4.1.2. Les entrées

Nous retrouvons, comme pour le programme FRETEK, la séquence

- $\sim$  Programme - Carte parûmètre
- Fichier.

Le dessin de la carte paramètre est présenté dans le tableau 1.

 $\mathbf{r}$ carso may several control  $\tilde{\mathcal{A}}=\tilde{\mathcal{A}}\circ\tilde{\mathcal{A}}\circ\tilde{\mathcal{A}}$ **Friday**  $\sim 10^{-10}$  . For  $\sim 10^{-10}$ For any example a dividibility of the worlds of some  $\sim 10^{-1}$   $R_{\odot}$ ÷,  $\sigma = 10$ PARAMETRES DE CONTROLE DE NATO SU PUISSON **CONTRACTOR** and the state  $\frac{1}{2}$  $\sqrt{4}$  ,  $\approx$  ,  $4.5\%$  $37 - 38$  $20.8(24)$ j v.  $2.7-2.6$   $\%$ ी धन्न ÷,  $25.46(22)$  $\sim$  $200\times300$ i or Fig. 1 THAPS THE MER MAN DOME.  $\Delta E = 0.4$  and  $\Delta E = 0.1$  $\sim 30$   $^{-1}$  $\frac{1}{2}$  at  $\pm$  1.4 HMTG . BCPERTELS,  $10^6$  , etchs. In ESC THE FAILURE FOR PUBLIC AT  $\alpha$  $-35.4 - 42.$ They is crowing it but possess come particularità del Computere.

TVSTATES IN SAID du l'enregistrement de la varie paramètre du provision ngan Jurid

r la a colonnes non bentionnees ne sont pas reascipaes of

# 4.3. Le trai tement

Ce programme est aussi écrit en CØBØL.

#### 4.4.4. Les sorties

La présentation des résultats est la même que pour le programme FRETEK et la première remarque faite pour ce programme s'applique aussi à SARDITEK (possibilité d'utiliser le fichier SAR définitif).

Signatons par ailleurs que pour les cas où un temps de mouillage ou de réport cation a été retiré de la durée totale de la marée, un message d'erreur sera inse orit puisque la correspondance entre temps de route et secteur ne sera plus respertie. Dans ce cas le temps total est généralement supérieur à la limite T et Plassociation de ces deux erreurs permet de lever le doute dans la plupart des cac. timetre part, an niveau des feuilles d'enquêtes et de perforation, ces marées inhorpitualles sont marquées d'un astéristique, ce qui permet de les repérer facilement par la suite.

#### CALCUL DU COEFFICIENT

#### DE STANDARDISATION OU NORMALISATION

- a a but de la standardisation, c'est d'exprimer dans une même unité les Barr efforts des bateaux de puissances différentes.
- Principe: La standardi sation revient à comparer les rendements d'un certain nombre de bateaux ayant travaillé dans la même zone, en même temps et sur les mêmes espèces.
- Méthode : On sélectionne des strates spatio-temporelles utilisables pour la standardisation en ne retenant que celles où :
	- l'effort de pêche n'a eu lieu que dans une zone homogène,
	- le nombre de sorties est suffisamment élevé.

1. carcuis exposés ci-dessous, nous permettront de définir un coefficient de standare, alton innuels pour les bateaux.

pour 1 es quinzaines retenues, on calcule pour chaque bateau un indice de puissance, Co chiffre s'obtient en divisant la p.u.e. de chaque bateau par la moyenne der rate se tous les bateaux ayant travaillé dans la quinzaine.

Ensuite, on cal cule pour chaque bateau un indice moyen annuel de puissance reta se. 'n alguntres termes, on effectue la moyenne des indices (par quinzaine) a)-. In a male shah, La dern fère étape consiste à choisir un certain nombre de bateaux; es en prema généralement 4 ou 5 parmi les plus représentatifs, donc existant depuis conglemps dans | a pêcherie, ayant des indices de puissance assez vo i sins.

Ces bateaux seront nos bateaux étalons. Le coefficient de normalisation s'oba rect artérieurement en divisant, l'indice annuel d'effort de chaque bateau par la toy nme dealindice des bateaux étalons retenus.

 $\bar{\mathbf{m}}$ 

(a) le solent s'effectue après avoir vérifié que le nombre de sorties du bateau pour sette quinzaine, est supérieur ou égal à 5. Ce chiffre étant pris arbitraleewhat on pratigation pourrait retenir les bateaux dont le nombre de sorties est co printentie 5 et 3, si sa p.u.e. pour cette quinzaine indique les mêmes tendances que la profici des autres bateaux.

 $\mathbf{r}$ 

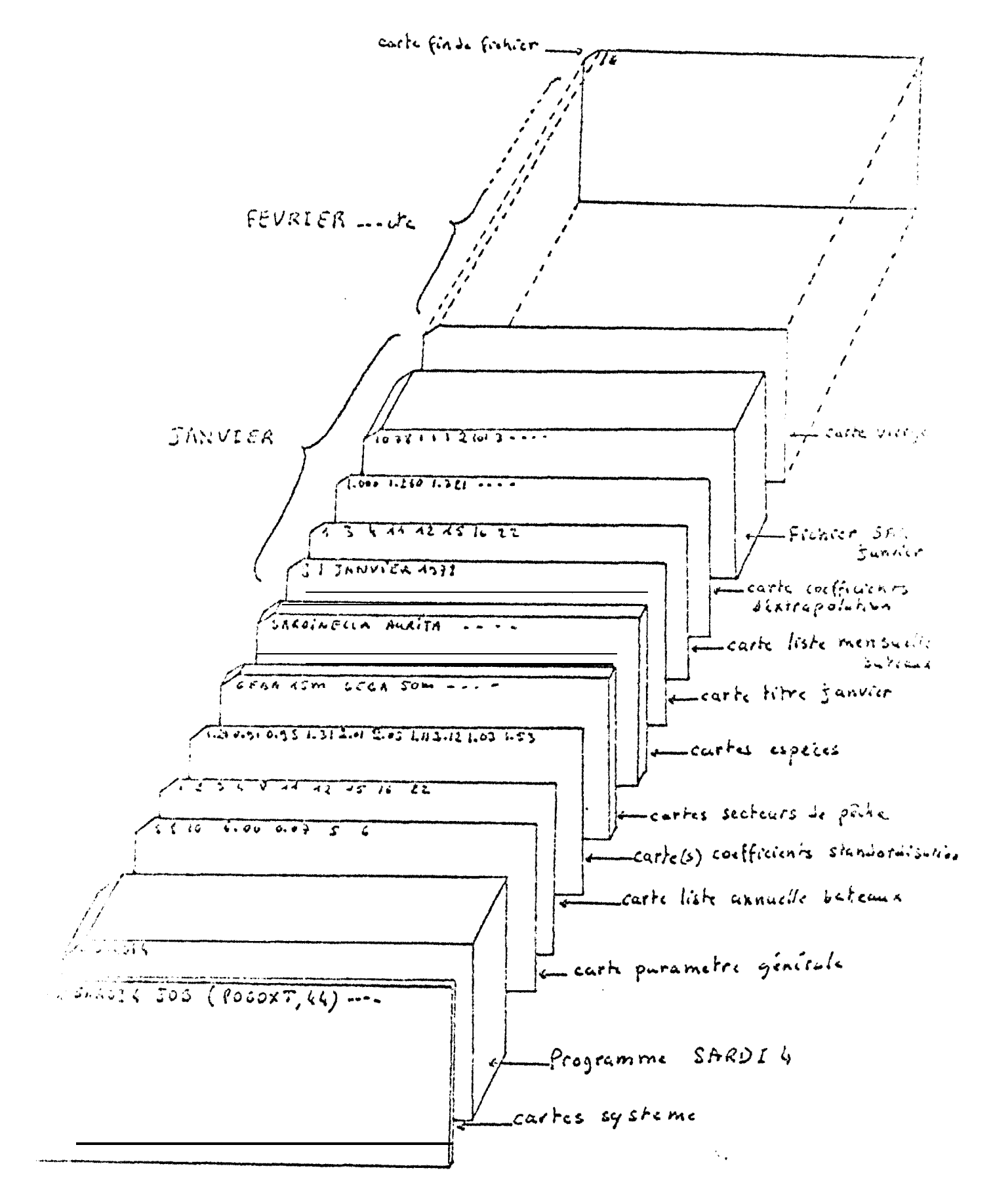

Fig. 4.- Structure du fichier pour l'exploitation des données par SARDI4

 $- N$  : nombre total de bateaux: - TCFTOT : coefficient du calcul du temps  $d'$  encerclement  $( = 6,00);$ - TPDST : coefficient du calcul du temps  $d'$ embarquement des tristes  $(=0,07);$ : unité d'entrée  $(=5)$ :  $-NX$  $-MY$ : unité de sortie (=6). Liste codes espèces.  $\binom{1}{2}$  Liste annuelle des codes bateaux (format = 2014) liste engins (noms), liste code engins) 37) Coefficients de standardisation de l'effort de pêche pour ces bateaux  $C\text{-}count = 20F4.2$  $4^{\circ}$ ) Liste des secteurs de pêche (format = 5 (7A2, 2x), voir tableau J.  $5^{\circ}$ ) tiste des espèces (format = 3(6A4),8x), voir tableau K.  $6'$ ) Carte titre de la strate de temps considérée (format = 213,10A2) : - nombre de bateaux ayant travaillé durant la période de temps; - numéro de la strate de temps;

181

- titre.

77) Liste des codes bateaux pour la strate de temps considérée  $\text{(format = } 2613, 2x)$ 

82) Coefficients d'extrapolation des marées pour ces bateaux  $(i)$ oraat = 1976.3,2x)

9°) Données de base

10°) Carte vierge

 $(1^{\circ})$  Carte fin de fichier  $(1^{\bullet})$ 

4. L. 3 Traitement

paise présente pas de particularité. Le langage Fortran a été retenu.

A.S.A. Les sorties

a) Les tableaux

Les sorties se présentent sous forme de tableaux et de cartes perforées Clichier P). Comme nous l'avons vu, certaines de ces sorties sont commandées par cartes paramètres. Six séries de tableaux sont présentées.

1. Listing des données brutes. Cette sortie se fait sous le même format que colle d'ESCAR 4 et pour les mêmes raisons (fig.1 annexe 3).Elle est commandée par car's parametre.

2. Séries de tableaux correspondant au fichier P. Les captures sont exprimées en quintaux par espèce, par secteur et par moule de taille (fig.4a annexe 3) un cadrage est prévu afin qu'il n'y ait pas chevauchement d'un tableau sur deux pages. Ne sone pas représentés les tableaux pour lesquels il n'y a pas eu de capture ou pour lesquels les prises sont de moule inconnu.

richier P. La sortie du fichier P sous forme de cartes perforées est commandée par carte paramètre.

3. Tableau des prises de moule inconnu. Un seul tableau permet de regrouper par explore et par secteur toutes les captures de moule inconnu (fig.4 b annexe 3).

4. Série de tableaux par espèce des données détaillées de prise, d'effort et de p.u.e. par espèce. Ces tableaux sont créés seulement pour les secteurs dont les prises ne sont pas nulles et pour le secteut total. Afin de réduire au minimum le volume des souries, les secteurs où l'effort de pêche n'est pas accompagné de capture ne sont pas représentés (fig.5 annexe 3).

5. Tablema synontique par secteur des principales données de prises. d'effort et de p.u.e., toutes espèces réunies. Ici, bien sûr, tous les secteurs concernés par l'effort de pêche sont notés. De plus les pourcentages d'effort et de prise sont calculés pour chaque secteur en fonction du secteur total (fig.6 annexe 3).

6. Tableau synoptique par bateau, des données de prise, d'effort et de p.u.e.: toutes espèces réunies. Cette sortie permet de calculer les coefficients de standa dination de l'effort de pêche; de plus elle contient des informations permettant à comparer l'enficacité et la rentabilité des différents bateaux ainsi que la prequen ce des enquêtes et l'échantillonnage des captures. On remarquera que les captures part espèce et par bateau ne sont pas calculées; ceci ne nous a pas paru nécessere sous le codre de la pêcherie étudiée, mais les données de base du fichier SAR auter risent ces calculs. On notera qu'ici les résultats de prises et de p.u.e. incluent les rejets.

#### b) Signi fi cation des variables

Mous précisons ici le sens exact des différentes variables calculées par le programme ainsi que les abréviations utilisées, mentionnées entre parenthèses.

D Variables communes à plusieurs tableaux

Espèce. Le nom de l'espèce est donné en clair dans les premiers tableaux. soit en latin, soit en français. Dans les autres tableaux des abréviations sont utilisées. O abréviacions, de même que les correspondances entre les différentes appellacions adot mentionnées dans le tableau B

Zone et secteur de pêche.- Ils ont été défini dans le paragraphe 1.2. Les noms of the automas de même que leur profondeur moyenne sont indiquées en clair dans les and cause. Une récapitulation des sorties de tous les secteurs est donnée sous la rubrique "secteur total".

Nouries. - Leurs caractéristiques ont été précisées dans le paragraphe 3.1.1. et Grannexe 2 col. 28.

Nombre de visites (VISITE) -- Il correspond, comme nous 1 'avons vu (fichier ... ), La nombre de foi: ; oùle secteur de pêche a été fréquenté par un bateau à des tius de péche, qu'il y ait eu ou non capture. Ainsi, au cours d'une même marée, un artillier peut-iliréquenter plusieurs secteurs. Toutefois lorsou'un secteur uniqueparticiaversé, sans recherche des bancs, 3 l'aller et au retour des lieux de pêche, , passage n'est pas considéré comme une visite. On comnrendrn ainsi que des ençueconsidente la lois et une bonne connaissance de la pêcherie sont parfois nécessai re pour Aderminer les limites de la visite lors du codage.

Teppes de marée réel (TPS MAREE REEL... DIZ HEUR ou T. MAR.) .- Il est exprimé en traines d'heures sur les sorties du programme. Il correspond au temps total passé en ner entre la sortie du port et le retour. Il est calculé par secteur en prenant concessants for temps do pêche dans de secteur et les temps de route pour s'y rendre. Ci alusieurs secteurs éloignés du port sont visités au cours d'une même marée ces timps de route sont répartis proportionnellement au temps de pêche dans les différents secteurs. Cette variable est également calculée par bateau pour l'ensemble de an mann de pêche. Rappelons enfin que dans tous les cas cette valeur est ensuite excomposée si nécessaire (lorsque les enquêtes ne recouvrent pas la totalité des sorties en mer).

Borde d'effort de pêche (EFFORT P. OU EFF. P).- Elle est exprimée en dizaine de sapisare du poisson. Elle est calculée par secteur lors du codage en retranchant sa semple de marée réel un temps de route moyen et éventuellement des temps de maillage ou de panne. Cette durée d'effort est ensuite standardisée pour chaque beteau, pais extrapolée si nécessaire (cf §4-5-1).

Durée d'effort de recherche. (EFFORT R. ou EFF. R.). - El 1 e est également exprinee en dizaines d'heures et sert à déterminer le temps consacré strictement à la recherche du po i sson. En effet pour obtenir une expression de l'effort la plus proem de la réalité en dynamique des populations de poissons capturés à l'aide de sennes tournantes, i | semble nécessaire de déduire du temps d'effort de pêche précédemment defini. les périodes de temps consacrées à la capture et à 1 'embarquement du

poisson en considérant que dès qu'un banc a été repéré par les sardiniers, l'effort de recinerale s'arrête. Pour réaliser ceci, le programme utilise les temps moyens obsere a dans notre pêcherie pour l'encerclement et la fermeture de la poche du filet (3) minutes) et pour l'embarquement du poisson à bord (42 minutes pour 10 tonnes). Aiasi le programme peut-il calculer l'effort de recherche à partir des données de base et appliquant la formule suivante (temps exprimés en dizaines d'heure) :

EFT.R. = FFF.P. - (nombre de coups de filet x TCFTOT + PDS TOT x TPDST avec TOFTOT = 0.06 et TPDST = 0.0007.

Cet effort est ensuite extrapolé si nécessaire.

L'utilisation de cette nouvelle unité d'effort en dynamique des populations dait toutefois être très prudente car elle peut comporter de nombreux biais dont le plus grave serait une surestimation de l'effort provenant de la sous-estimation des comps de filet nuls, les pêcheurs ayant tendance à ne pas les mentionner lors des enquêtes, par amour-propre le plus souvent. Ceci explique l'existènce des 5 unités d'effort atilisées simultanément.

Nombre de calées (CALEES ou CF TOT) .- C'est le nombre total de calées positives et segatives ayant en lieu par secteur ou par bateau. Elle est extrapolée si nécessaire.

Poids des prises (PDS QX ou PRISES QX) .- C'est le poids des captures exprimé en quintaux dans les différents tableaux.

Poids des rejets (PDS REJ. TOT.). - Il est exprimé en quintaux et regroupe toutes les espèces (l'informat ion par espèce n'étant généralement pas conaue).

Pourcentage du poics des prises (P. 100). Le pourcentage du poids des prises pri acipales et les divers.

Prise par unité d'effort de pêche (P.U.E. P ou P.U.E. PECHE) .- C'est le rapport atest calculé en raison de la physionomie de la pêcherie. Selon les tableaux, sont pri s en considération :

. la prise par espèce, par secteur et l'effort de pêche total de ce secteur fig.5

. la prise tota te d'un bateau et son effort de pêche dans le secteur total fig.7

Prise par unité d'effort de recherche (P.U.E. R. ou P.C.E. RECH.).- Les défiai chons précédentes peuvent s'appliquer ici à l'effort de recherche.

Pri se par visite (PDS VIS.) .- Mêmes remarques concernant ici la visite considéree comme unité d'effort dans le calcul de cette p.u.e.

Prise par calée (PDS/CAL) ou PRISE CF. TOT) .- Ici de même, le nombre total de calces est retenu pour l'expression de la p.u.e. dans les différents tableaux  $\exists y.5$  annexe  $3$ .

2) Variables propres au tableau synoptique bateaux

bans de tableau (fig.4), chaque bateau est représenté par son numéro de code in a rit sous la rubr ique "BATEAU" et les variables suivantes sont calcul ées, venant Count ét en cel les prfcédemment étudiées :

Mombre de marées. (NBRE MAREE) .- 11 correspond au nombre de sorties en mair Les tuées par un navire, indépendamment du nombre de visites.

Prese par nombre de marées (PRISE NH MAR) .- C'est le rapport, de lu priscipe au nombre de marées effectuées, ceci pour un même bateau.

lemps de mer/marée (T. MER/MAREE).- C'est le rapport du temps de mer réel au nombre de marées.

Bouroshungse de marées enquêtées (% ENQUE).- Ce pourcentage est calculé pour temperal le. C'est le rapport du nombre de marée enquêtées au nombre de marée ave , cellement ent lieu, exprimé en pourcentage.

" mas morts (TEMPS MORTS). - Cette variable est calculée par dif férence enter a curce totale de la marge et la durée d'effort de recherche.

Homore, le couns de filet positifs. (PRISE/CF+0) .- C'est le rapport de 1.1 p otale par bateau au nombre total de coups de filet positifs de ce bateau.

Peurceninge de coups de filets posptifs par port au nombre total de certs.

Prime par coup de filet psiti f r'RTMC"/GGT+0)

Pourcentage de coups de filet avec déchirure (% CF DECH) .- En raison de la prosence de roches, d'épaves ou bien à cause de l'excès de poissons prisonniers, la sente peut se déchirer. Le pourcentage de cet incident est ainsi calculé par bat.

Pourceatage ci'incidents mécaniques (% MECA) .- Ces incidents peuvent concerne. le moteur du bateau et les accessoires de navigation ou de pêche (power-bloc). Il a sont calcules en pourcentages du nombre de marées ef fectuées par chaque bateau.

Llompre d'échantillonnages effectués (ECHAN). - Cette donnée permet de savoir : i l'echantillonnage des différents bateaux est suffisant et homogène.

#### 4.6. LE PROGRAMME FREPOT

Designations all'ensemble del contrare des des dentitions à l'ensemble des captures (programme FRESAR), le programme FREPOI, d'écriture du fichier P.L. sera utilisé.

#### 9.6.1. But s recherchés

Ce programme est utilisé après constitution des fichiers P et F qui seront a sessibles dans un fichier commun P.F. Il a pour but essent iel d'effectuer un dernier o trôle des données, tout particul ièrement au niveau du classement des enregistrecats, F. effet, comme nous le verrons plus loin (programme FRESAR) le sous-fichier ' dit dare trié précisément, en classement majeur sur les espèces et en classement mineur sur les zones.

4.6.2. Les entrées : seul le fichier P.F. est utilisé

4.6.3. Le traitement : il répond aux mêmes remarques que celui de ESCAR 4

4.6.4. Les sorties : vo ir figure 8 annexe 3

Le l'isting de FREPOI, permet de faire une vérification avant l'exploitation, d'une part, d'autre part, il permet de faire des substitutions de strate de fréquences, pour les prises sans mensurations. Cette substitution se fait au mois près.

à la prise de moule connu, sans fréquence est af fec tée une fréquence et fect née dant une quinzaine juste antérieure, ou postérieure, provenant de la même zone de périne; si cela n'est pas possible on recherche les captures de même moule dans le<br>secteur total. En cas d'absence de capture de même moule dans le secteur total aucune strap station n'est possible. Cette information sera indiquée par un message, lors du traitement du programme FRESAR.

Signatons que pour certaines espèces, comme le Bogue (Boops boops), dont les primes sont très calibrées dans l'année, les substitutions de strates peuvent se taire par rapport à une période plus longue.

Ces substitutions permettent de réduire le nombre de prises sans fréquence et de rectifier quelque peu l'échantillonnage.

#### 4.7. LE PROGRAMME FRESAR

#### 4.7.4. Buts recherches

ta programme à pour but d'extrapoler les fréquences des échantillons à l'ensembre des captures de sardiniers dakarois. Cette extrapolation se fait de façon très détaillée en recherchant des correspondances précises entre les références de la primera reiles de l'échantiflon. Les résultats obtenus sont utiles pour les travaux de piologie ou de dynamique des populations, car ils permettent d'apprécier la force relative des classes de taille et, de là, celle des classe dâge.

### 4.4.2. Les en Liges

L'entrée du programme se compose des données suivantes (fig.5):

. une carte paramètre (MX;MY) format 213.

9 outles secteurs, indiquant nominativement ceux-ci (format 5(4A4) (voir tableaud).

 $\sim$  6 surves especies, indiquant nominativement celles-ci (format  $3(6A4)$  $(v \cdot \text{ir } \tau \text{ab}, \text{eauK})$ 

- le fichier P. F. regroupant les données de prise et d'effort par espèce, secteur et moule avec des données de fréquence.

#### 4.7.3. Le traitement

a) Analyse générale

dour chaque strate temporelle, le programme traite d'abord séparément le fieater F, pais le fichier F, et enfin il regroupe les informations issues de ces deux fichiers.

### Tra i tement du fichier P (sous-programme LECPOI)

Dans un premier temps un regroupement et un cumul sont effectués pour les enrevistrements avant les mêmes indices d'espèce, zone et moule des captures.

masuite les poids des prises de moule inconnu sont répartis proport ionnellement 'interieur des différentes catégories de moules inconnus. Si aucun moule n'est ceverminé pour une strate espèce-zone, un message est génére<sup>(1)</sup>. Enfin un tableau récapitulatif est créé.

#### Trai tement du fichier F (début du sous-programme ECFREC)

Les iréquences et les poids d'échantillons d'une même strate, espèce-zone-moule, mais regroupés et cumulés dans un tableau F<sub>1</sub>. Un regroupement plus large, espècesouve-fréquence, ent effectué dans un tableau F.

 $\frac{1}{2}$  Recompensent des tab $1$  eaux $P_1$  et  $F_1$  (fin du sous-programme LECFREC)

Le sous-programme cherche ensuite les correspondances entre les deus tableaux *a* l'aide de trois critères : espèce, zone et moule.

(Ii Tous moules inconnus, dans ce cas la carte correspondante est reproduite anno le listing des rejets, permettant de connaître le poids des prises auxquèlles sucun mou ic: n ' a pu être attribué.

 $2.62$ 

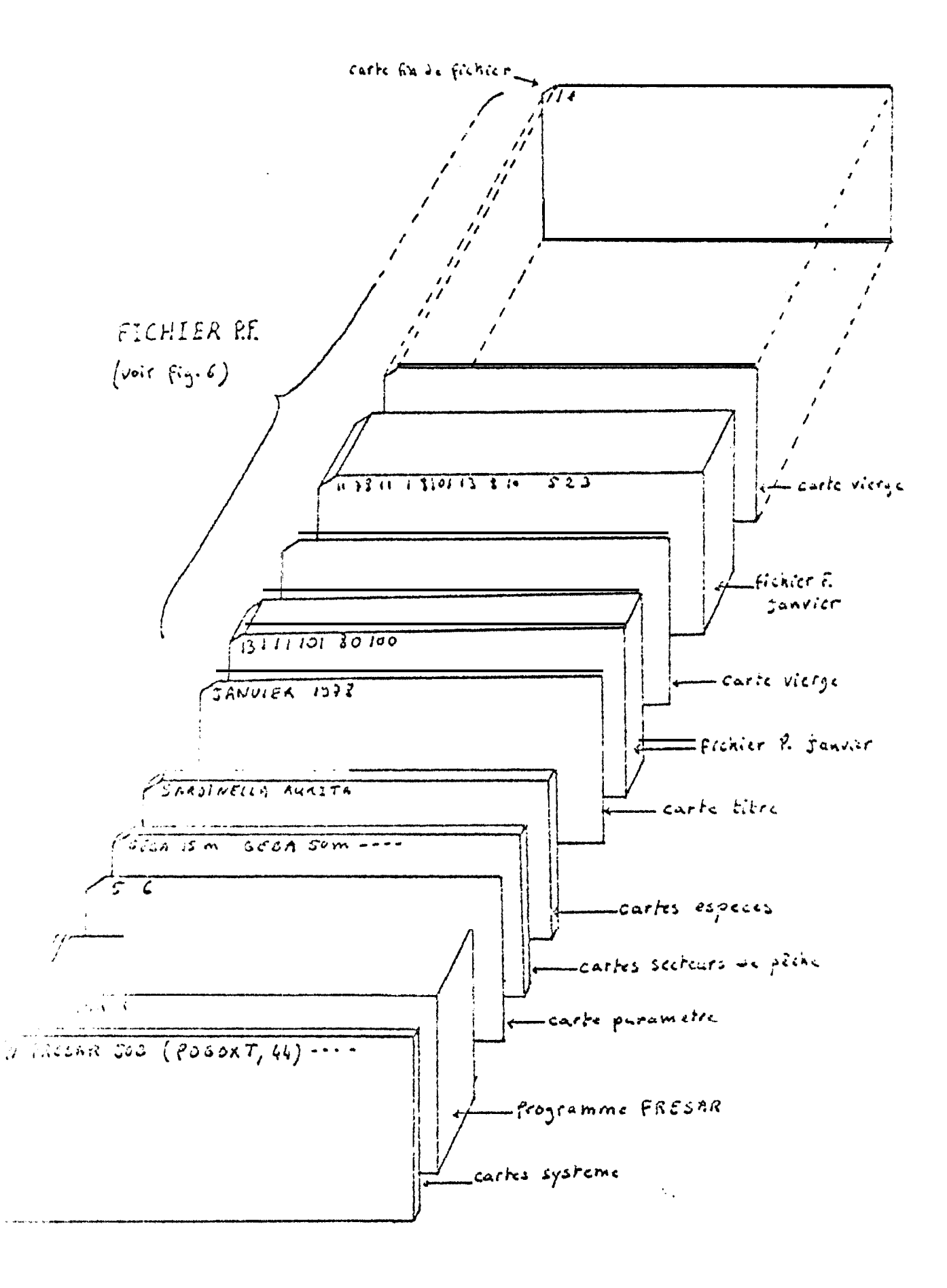

Fig. 5 .- Structure du fichier pour l'exploitation des données par FRESAR

 $\ddot{\phantom{a}}$ 

Si la concordance est complète, c'est-à-dire si pour chaque capture d'une capèce dans une zone donnée et pour un moule déterminé il correspond un échantillon l'extrapolation des fréquences est effectuée à partir du rapport du poids de la capture au poids de l'échantillon.

Lorsque la concordance est incomplète, un message est "généré", permettant d'accèder à cette information : (POIDS SANS FREQUENCES POUR ESPECE...ZONE... MOULE...). Deux cas sont alors possibles :

- Le même moule de capture a été échantillonné pour cette espèce dans d'autre. zones de pêche. Dans ce cas l'extrapolation s'effectue à partir du tableau F, espere-moule-fréquence, regroupant tous les échantillons des différentes zones de pêche. Un message indique alors que cette opération a bien été effectuée (FREQUENCE SECTEUR TOTAL EXTRAPOLEE A ESPECE... ZONE... MOULE...).

- Le même moule n'a jamais été échantillonné. Dans ce cas aucune extrapolation par moule a'est possible et le message suivant est imprimé : (POIDS SANS FREQUENCE DANS SECTEUR TOTAL ESPECE... ZONE... MOULE... POIDS...).

- Un échantillon peut exister dans le fichier F sans concordance dans le fichier P. Cette situation correpond à une erreur ; le message suivant l'indique : (FFEQUENCE SANS PECHE POUR ESPECE... ZONE... MOULE...).

- En cas d'erreurs dans la perforation des cartes du fichier, celles-ci sont imprimees dann le message des rejets.

Un listing de quelques rejets est donné dans l'annexe 3 figure n°9.

#### 4.7.4. Les sorties

lités sont constituées d'une série de tableaux de fréquences associés à des ii), togrammes en bâtons (fig. 10 et 11 annexe 3) à 'Laquelle font suite les messages précit ées (fig. 9 annexe 3).

Il cût été possible de visualiser les fréquences extrapolées par strate, espèce, zone, monte, mais compte tenu du nombre considérable de tableaux que cela pourrait représenter pour chaque période de temps cela n'a pas été envisagé. Il a semblé préférable d'effectuer les regroupements à deux niveaux pour chaque espèce :

- cumul de toutes les fréquences de différents moules au sein d'un même secteur de pêche (tableau espèce-zone);

- comal de toutes les fréquences de différents secteurs au sein d'un même moule de capture (tableau espèce-moule).

Le premier type de tableau permet de comparer directement la composition en Carrile des captures des différents secteurs, le deuxième type permettant de connaître les ri i f férents moules de captures existant dans la pêcherie à une époque donnée.

De plus un tableau et un histogramme récapi tulat ifs regroupent les fréquences de tous les secteurs (SECTEUR TOTAL). C es fréquences ayant été obtenues en effectuant si spiement la somme des valeurs des tableaux espèce-zone, o n comprendra que dans ceralas cas une partie de 13 prise n'a pu être extrapolée en raison d'un échantil lonnage justificant. Le poids de cette fraction des captures peut être obtenu par examen a s messages de rejet.

Afind'éviterles inconvénients de ce premier niveau d'extrapolation, rigoureux partois incomplet, le deuxième niveau, plus large, est imprimé en dernier lieu  $\mathbf{1}$ sage la robrigue : TOUS MOULES. Il représente l'extrapolation du cumul de la totalité For the right is a 1 'ensemble des captures, sans distinction de zone ni de moule.<br>and 1 laypothese ou 1 'échantil lonnage serait parfait c'est-à-d ire complet et ri goureur-<br>parat proportionnel aux captures les deux nivea réages régalitais. Ceci n'est jamais tout à fait possible et la comparaison des deux ty-563 de résul tats permet d'apprécier la valeur de la technique d'échantillonnage et son amélioration éventuellement. Les tableaux donnent en outre :  $\mathbf{v}$ 

- FREQ : les fréquences, en nombre d'individus, extrapolées (F représente toujours les fréquences de base de l'échantillon).

- % FREQ : le pourcentage de ces fréquences par rapport à la totalité des individus empturés. Ce pourcentage peut être différent du pourcentage % F du nombre d'individus réellement échantillonnés lorsque plusieurs échantillons ont été affectés de coefficients d'extrapolation différents. La différence entre ces deux séries de pourcentages permet une fois encore de juger de la qualité de l'échantillonnage, mais de naçon plus détaillée cette-fois-ci, au niveau de chaque secteur.

- FIM MENSURATION. Cette valeur indique en pour-mille le nombre total d'individus échantillonnés par rapport au nombre total capturé. Elle permet ainsi d'apprécier la représentativité de l'échantillonnage.

- SPD/SP. Indique la somme des prises du fichier P dans le tableau considéré (y compris les prises non extrapolées, éventuellement).

Le programme cal cule aussi les variables suivantes : \* Noyemne: tai, le moyenne des individus de l'échantillon  $\bullet$   $\vee$  = variance avec correction de sheppart - Sd. Geart type  $-(\mathbb{F} \times \mathbb{L} \mathbb{F})$  $\mathrm{Tr}[\mathbf{x}]=$  $\sim$  SFx2 =  $(F \times LF^2)$ 

Ces variables sont calculées pour la distribution des fréquences extrapolées.

#### $\bullet$

#### $I I. LA$ PECHE AR'TISANALE DES. PETITS PELAGIQUES

Les pirrogues débarquent 80 % des produits de la pêche nationale dont un tonnage I eve de poissons pélagiques. GERLOTTO et al (1978) ont montré que ces tonnages étaient tormes en général d'un petit nombre d'espèces dont les proportions varient ou, vant les centres. Les clupéidés représentent à eux seuls les 80 % de la produc-Fior + Saint-Louis, 90 % à Mbour et Joal. A Kayar Caranx rhonchus représenterait 25 % des débarquements. Cos petits pélagiques représentent plus de 90 % des débarquements hbj'ilier.

#### ENGINS DE PECHE  $1$ . LES

Deux grandes catégories d'engins sont impliquées : les lignes et les filets. Au Nord les captures de Caranx rhonchus se font à la ligne. all lostifiets maillants encerclants et les sennes tournantes dominent. Par a, Heurs le comportement spécifique des poissons vis à vis de l'engin fait que leurs proportions sont très d'ifférentes entre 1 es deux engins.

Ainsi les filets maillants capturent en majorité des sardinelles plates (Sarditarila muderensis) pour les petites mailles (30 mm de côté). Les captures des "Orande, mailles" sont constituées presqu'exclusivement d'ethmalose, Ethmalosa fimariata. Pour 1 es sennes tournantes, les sardinelles rondes (Sardinella aurita) dominent.

#### ZONE DE  $2^{1}$  $L_A$ PECHE

Deux centres de débarquements importants de la petite Côte<sup>(1)</sup>, Mbour et Jest sont fréquentés par une population de pêcheurs habitant le long de celle-ci dans des villages. Les pêcheurs de ces deux zones opèrent très souvent sur les mêmes de pêche. Dans le tableau L nous avons mentionné les noms des secteurs retenus : leurs codes. Les temps de route (aller et retour) du lieu d'embarquement au second le pêche sont également donnés. Ils sont exprimés en heure et en dizième d'heure, on vue du codage. Ces temps de route, nous le savons, permettent le calcul de l'e fort de pêche (cf chap.1 §3.1.1.).

Soulignons par ailleurs, qu'aucune mention de la profondeur n'entre en comme laus de type de pêche. En effet les pirogues sont très peu équipées, elles n'auas de sondeur notamment. Les renseignements qu'ils donnent sont souvent approxisacifs. Toutefois on sait qu'ils opèrent exclusivement dans la zone très côtière. ae dépassant pas l'isobathe des 25 m.

#### S. COLLECTE E T PRETRAITEMENT **DONNEES**  $D$   $E$   $S$

 $\text{Enc}^{(2)}$ semai ne sur deux, un même technicien basé sur la petite côte effectude. enquêres à Mbour et à Joal alternativement.

#### 3. .. SUR LE TERRAIN

#### 3.1.1. Les enquêtes

Le technic ien effectue le comptage des engins  $\mathbb{G}$  deux fois par jour, pendint et apris la période de pêche ; la différence entre les deux lui donne le nombre de ios. Les deux ca tégories d'engins sont comptabilisées séparément (tab leau 6 annexe  $\left\{ \cdot \right\}$ .

Au retour des marées le technicien procède aux enquêtes. A la différence de la peche sardinière, VII le nombre très élevé des engins, il est très rare que la totaite de, unités pui sse être enquêtées tous les jours ; un coefficient d'extrapolation journalier est alors calculé. Ce coefficient est obtenu en faisant le rapport du nombre total de sorties, au nombre total de sorties enquêtées.

Les renseignements recueillis sont identiques à ceux pris en pêche sardinière, aux différences près imposées par le type de pêche. Les feuilles de terrain utilisées sont données dans le tableau 7 (annexe 1). Quelques remarques importantes sont à fal re :

() les données de la côte nord sont traitées par la section pêche arti sanale.

the technicien travaille durant sept jours dans l'une des stations, prend un our de repos, pur s rejoint la station suivante p o u r sept jours et ainsi de suite. na travaillant pendant 7 jours consécutifs (et non six) le jour de repos n'est pas fix..., on aura donc un effort représentatif pour chacun des jours de la semaine.

(3) Pour les seanes tournantes essentiellement, il est important de compter le nombre des engins, ear la pirogue porteuse de filet est toujours accompagnée au moins d'une autre pirogue qui transborde le poisson.

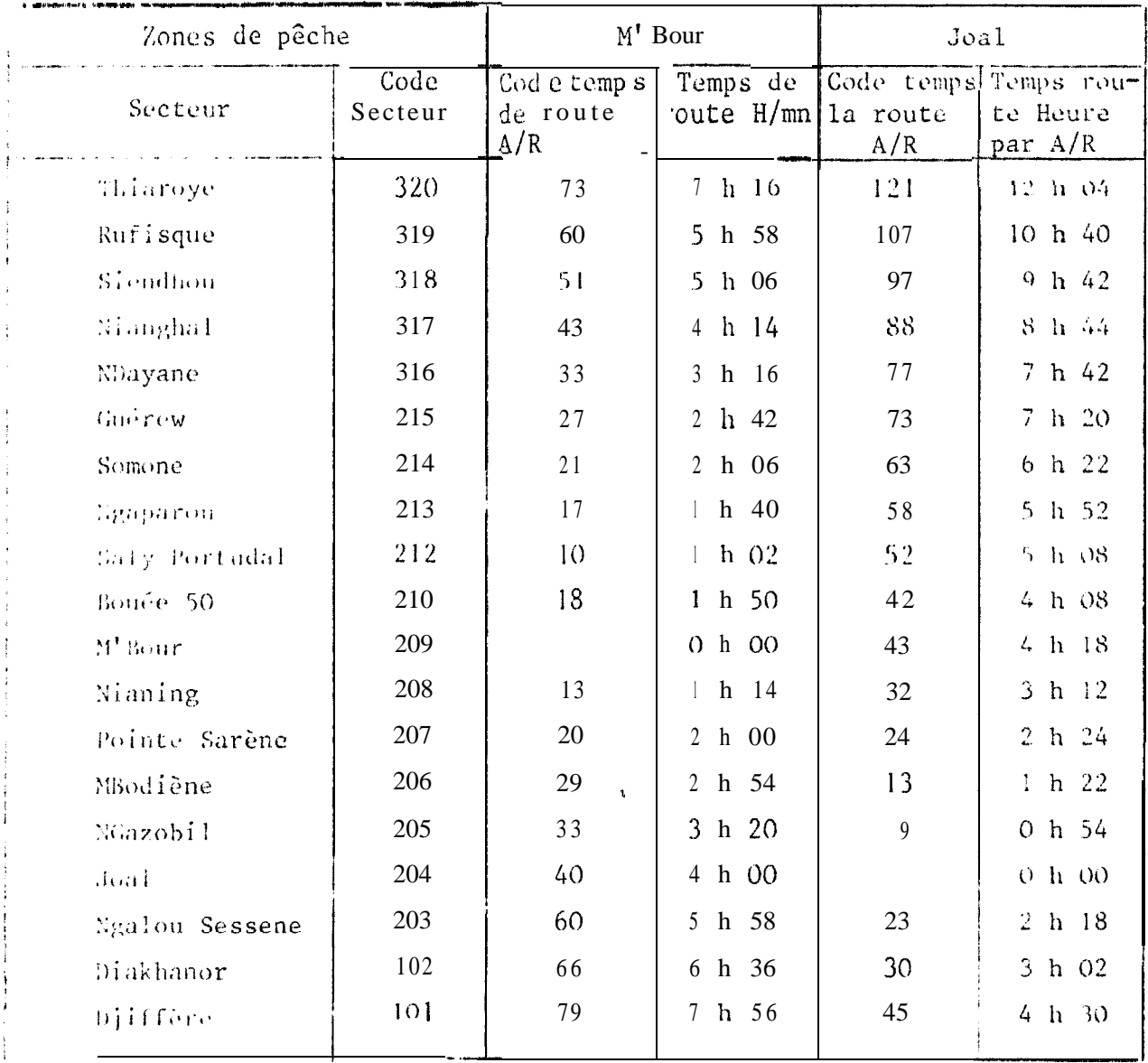

TABLEAU I. : secteurs de pêche : Code et temps de route.

 $\frac{1}{\sqrt{2}}$ 

Vu le nombre d'engins pouvant sortir, les trois premières colonnes portent mention du numéro de marée dans la journée et non dans la quinzaine.

Les colonnes 4 et 5 indiquent le numéro du code de l'engin de pêche. Les filets maillants sont affectés du code 81 pour les petites mailles, 80 pour les grandes. Les sennes tournantes sont codées 90, les numéros des enquêtes d'une journee sont formés de l'ordre chronologique. Ici l'engin de pêche correspond donc à un batenu nominatif de la pêche semi-industrielle.

- Pour les colonnes 6-7-14-18-19. Voir annexe 2.
- Pour les colonnes 8 à 10 et 12 à 13 voir paragraphe 1-3-1-1 et tableau L.
- Pour les colonnes 15-16-17 voir tableau L

Pour les colonnes 20-21-22- les prises sont également notées en quintaux, mais U., seule l'expérience du technicien permet d'obtenir une estimation correcte de la prise. En effet, les débarquements de plusieurs pirogues sont souvent simultanés, et 31 est très difficile au technicien de suivre un débarquement complet ; ceux-ci sont très longs et se font à l'aide de récipients de capacité très variées, paniers de 90 60, 50, 40 kg, seaux, etc.... Cependant, les estimations données par plusieurs techaiciens (du C.R.O.D.T. et de la D.O.P.M.) permettent de constater que les tonnages dennés par chacun d'eux sont très voisins. En effet, il a été notifié aux agents de se baser sur la capacité de la pirogue et sur son niveau de remplissage.

- $-$  Colonne 23 voir annexe 2
- Colonne 27 à 56 paragraphe 1-3-1-1 et tableau B.

Soulignons toutefois que la composition spécifique des prises présente quelques variantes par rapport à la pêche sardinière. Ainsi les 15 espèces codées nominativement seront (voir tableau B.) les espèces 1, 2, 3, 5, 6, 7, 11, 12, 14, 17, 18, 20, 23, 24, et 25.

Les colonnes 57-58 et 59 enfin, portent mention du coefficient d'extrapole. journalier.

## 3.1.2. L'échantillonnage

En vue de comparer la composition en taille des captures des deux types d'a pins, des mensurations sont effectuées chaque jour sur les principales espère :

ic débarquement se fait dans des paniers de poids moyen estimé à 72 kg où radiides sont répartis au hasard. A la différence tics sardiniers, là un seul and sullisant pour les mensurations. Le panier peut être prélevé en course ergaement. Les remarques faites en pêche sardinière, pour la fraction à mes mes out valablesici, Les feuilles employées ont Eté reproduites sur le tableau 8 ce Panieze L

#### 3.2. AULABORATO 1 RE

Apris le contrôle systèmatique des feuilles de terrain, celles-c i sont complex tées (attribution de moules aux fréquences, calcul du poids des individus...) avant le codage et i a perforation.

## 3.2.1. Le codage

#### 1.2.1.1. To codate des stat ist igues

Les méthodes et les bordereaux ut i 1 i sés sont très voisins de ceux employés ; a pèche sardinière. La différence principale est liée à la nature de l'engin.

(1)En et fet la configuration de la pirogue et le mode de stockage à bord suggèrent que les poissons sont repartis de façon relativement homogène.

La numéro de marée du bateau est remplacé par le numéro de la pirogue enquêtée ; l c code de l'engin remplace le numéro du bateau.

D'autre part, les colonnes 73 à 75 non renseignées par la pêche sardinière portent mention du coefficient d'extrapolation journalier de chaque engin de pêche.

#### 3 531, 2 . Pe e odage des fréquences

Les modalités sont les mêmes que celles définies en  $I(3-2-2-2)$ .

Rappelons simplement que pour Mbour, comme pour Joal, les renseignements relatifs aux sennes tournantes et aux filets maillants sont traités séparément.

#### 3.42. La perforation '

I<i le ne présente aucune particularité par rapport à la pêche sardinière.

#### 3.2.3. Les fichiers et les programmes de traitement

En vue d'uniformiser la saisie et le traitement des informations, les fichiers et les programmes employés en pêche sardinière ont été adaptés à ce type de pêche.

Par conséquent, dans la suite de notre exposé, seules les différences d'avec le système déjà signalé seront mentionnées. Notons déjà, que dans les fichiers, comme dans les programmes, "SAR" sera remplacé par "ART".

#### 3.3.3.1. Les fichiers

Nous retrouverous donc: les quatre fichiers.

Le tichier de prise et d'effort est nommé fichier ART suivi du nom du ï ieu de débarquement (Mbour ou Joal) puis nous aurons.

> le Fichier F des fréquences le Fichier P issu de ART et le Fichier P.F.

#### 3.2.3.2. Les programmes de traitement

Les sept programmes utilisés actuellement sont successivement :

le programme ESCAR, PA, 1 'équivalent de ESCAP.

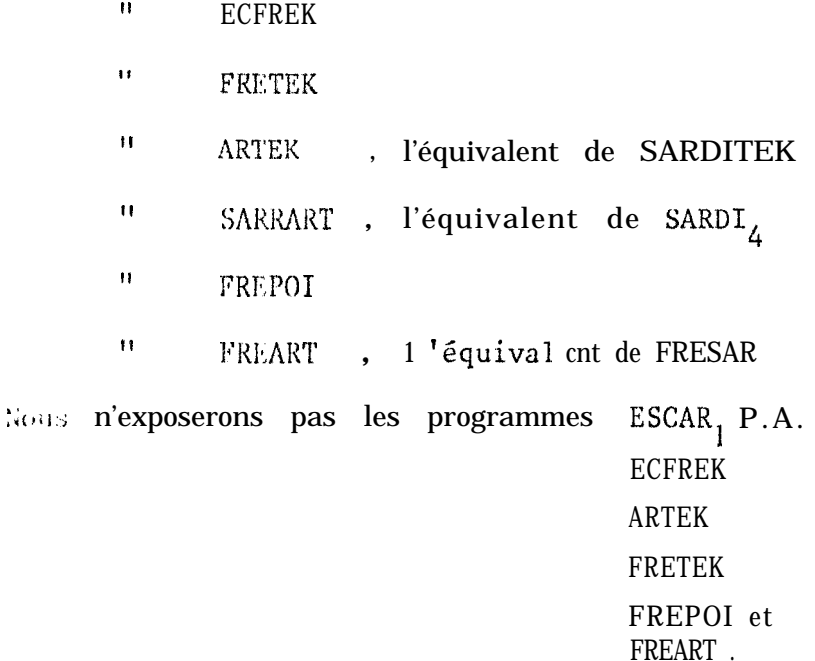

Leur traitement répond au même schéma que ceux définis pour la pêche sardinière.

3.2.3.2.1. Le programme SARART

## 3.2.3.2.1.1. Buts recherchés

Ce sont les mêmes que ceux de SARDI4. Dans ce cas aux coefficients d'extrapolation journalier déjà définis, viennent s'ajouter les coefficients d'extrapolation par curinzaine. La liste de ces coefficients est entrée sous forme de paramètre.

Le détail du calcul est donné à la plage suivante. Notons que pour les traitements la quinza i ne est encore retenue, en raisons des variations rapides observées au a i veau de l'effort de pêche et des rendements.

### $3.2.3.2.1.2.$  Les entrées

```
"Carte paramètre annuelle : 314, 2F5. 3, 212
Imp : impress ion du fichier P : 0 non
                                       loui
Moul: perforation du Fichier P: 0 non
                                        1 \text{ oui}W \subset \mathbb{R}^nNombre d'engins
TCFTOT : 3 000TPDST : 0.200
y_{X} : 5
              entrie-sortie
       \therefore 6
M_{\rm V}
```
Listedes codes espèces : 16 T3

-Li ste des engins (noms) : 10 (22,  $A_{\underline{A}}$ ) F.G.M.  $F.P.M.$  $S.T.$ - Liste des codes engins 1014 - liste des coefficients de standardisation par engin : 10  $F_A$ .2  $-$  Noms des secteurs : 5 (7A<sub>2</sub>, 2x) - Noms des espèces : 3  $(6A_4)^{\frac{1}{2}}$  8x - Données de base - Carte vierge

-Findufichier.

3.2.3.2.1.3. Le traitement

Il ne présente aucune particularité (voir sardi4).

### $3.2.3.2.1.4$ . Les sorties

a) hes tabl eaux

La même série de tableaux décrits en 4-5-4 se retrouve ici. De plus, après la sort ie par petits secteurs (tableau L) un regroupement plus large est fait, avant la sortie "secteur total". Il récapitule les petits secteurs correspondant à un secteur sardiffier.

Bien entendu, le tableau synoptique par bateau, devient tableau synoptique par engin. **Report Follows** 

b) Signification des variables

1) Va ri abl es communes aux deux engins

Quelques précisions méritent d'être apportées ici, pour le calcul de l'effort de recherche.

- Effort de recherche : cette unité d'effort est utilisée pour les sardiniers dakarois afin de représenter uniquement le temps passé en recherche du poisson. illie est obtenue par In formule suivante :

el fort de recherche = effort de pêche - (nombre de coups de filets total Xa + prise  $(Qx)$  X b).

# CALCUL DU COEFFICIENT D'EXTRAPOLATION PAR QUINZAINE

Nous avons déjà dit, que les enquêtes sur la petite côte à Mbour et à Joal, étient effectuées par un même technicien travaillant al ternativement dans clac notre. Afin de pouvOir Ctendre les informations recueillies sur toute l'année. *i* devient dès Lors indispensable de calculer un coefficient d'extrapolat *ion*, a painzaine, celle-ci ayant été retenue pour ces exploitations

Pour chacune des semaines où il y a eu sept jours d'enquêtes effectives, es salenle un coefficient d'effort - jour. Ce coefficient s'obtient en divisant l'a fort jour considéré par l'effort moyen de la semaine. Ce calcul se fait après de la difusiné les semaines influencées par des changements brutaux des conditions méteore rologiques.

Ensuite on calcule ce coefficient moyen annuel d'effort: à partir des semaires esi ent été retenues. Un test de X2 est fait enfin, pour vérifier si ces coefficients novens ont une valeur significativement différente d'une distribut ion aller toire de l'effort.

Le calcul ultérieur du coefficient d'extrapolation de chaque quinzaine se taile comme dans l'exemple ci-dessous.

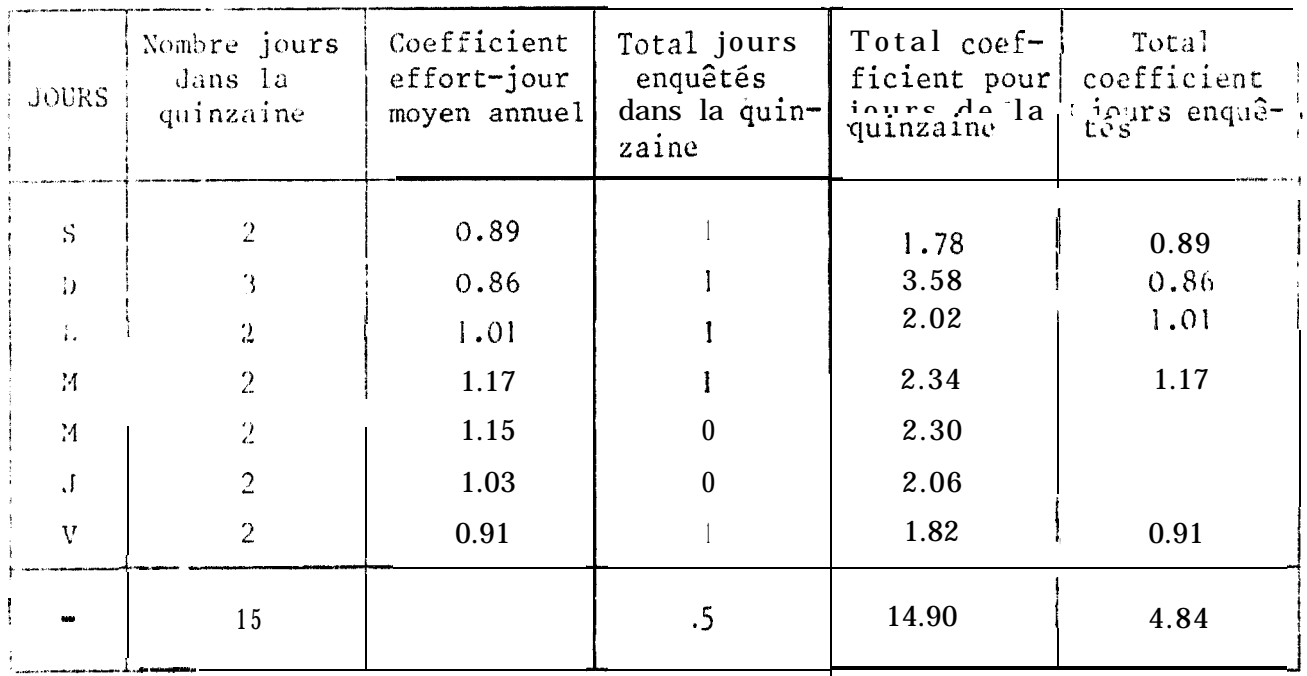

 $Co<sub>i</sub>onne$  = jours de la semaine  $\text{Col}$  onne 2 = nombrestotaux de chacun des jours d'une semaine, dans la quinzaine  $\text{Col}$  onne 3 = coefficient effort-jour moyen annuel Colonne  $4$  = nombre de jours d'enquêtes dans .a quinzaine  $\text{Colonne } 5 = \text{total des coefficients pour tous les jours de la quinzaine } (2x3)$ Co lonne  $6 \neq$  total des coefficients pour les jours enquêtés dans cette quinzaine  $(3x4)$ .

Le coefficient d'extrapolation de la semaine s'obtient enfin, en faisant le rapport entre la somme des chiffres des colonnes 5 et 6. C'est-à-dire total pondéré des efforts des jours de la quinzaine sur le total pondéré des efforts des jours

na pêche artisanale les temps perdus pour les opérations de capture étant très variables et difficilesà estimer, l'utilisation de cet effort doit être effectuée avec beancoup de prudence. Les coefficients a et b ont été grossièrement estimés :

$$
a = 0,03
$$
 et  $b = 0,002$ .

De plus, les temps de pêche n'étant pas identiques pour les deux catégories de tilets, les calculs devraient être faits pour chacun des engins.

, Ii in, compt e tenu du fait que le démaillage du dernier coup de filet se fait sur la pl age, pour les filets maillants dans In formule ci-dessus, il faudra soustraire on coup de filet du nombre to tal de coups.

### 2) Variab Les propres à chacun des engins

 $\hat{\tau}$ 

Comme en pêche sardinière, une comparaison des résultats des différents engins cloture la série de tnbl eaux puis le total est calculé pour les 2 engins. Les variabies sont i es mêmes que celles définies pour les sardiniers.

#### CONCLUSION

Le inaitement informatique des données recueillies sur la pêche des poissons pélagiques eôtiers (st maintenant très avancé. Les programmes mis au point, permet tent une compilation primaire de tous les renseignements.

Les résulitats obtenus, permettent de comparer la pêche sardinière à la pêche arti sanale, les unités opérant parfois dans la même zone de pêche; d'autre part une confrontation avec les résultats d'autres organismes comme la D.O.P.M. est é alement envisagée, celle-ci concerne surtout la pêche art i sanale, elle peut permettre de juger et de corriger éventuellement les systèmes d'enquêtes et de calcul s (ext rapolation) de nos deux organismes.

#### **SIL. EA PECHE INDUSTRIELLE "HAUTLIRIERE"**

in you d'obtenir une bonne évaluation de la biomasse totale de poissons disponibles dans les eaux sénégalaises, les données de la pêche étrangère dans nos eaux son 1 ezalement analysées. Les données disponibles n'étant pas assez détaillées, nous avons souvent recours aux est imnt ions.

Les flottes étrangères exploitant les eaux sénégalaise2 sont essentiellement : res l'usses et les polonais depuis 1960. Les Ghanéens ont été beaucoup moins réguliers.

Parmi les flottes internationales, seule interpêche cont inue à opérer dans la zone.

Ces flottes sont constituées de flottilles à grande autonomie suivant les concentrations de polssons et assurant la transformation du produit pêché en mer.

La pêche s'effectue au chalut chez les russes, les polonais et les ghanéens depuis 1 960; la senne tournante apparue en 1968 sur quelques unités soviétiques a comma un développement maximum en 1970 avec les flottes internationales.

#### I. COLLECTE ET PRESENTATION DES DONNES  $\ddot{\mathbf{a}}$

Les données sont collectées soit par des scientifiques effectuant des missions In hord des bateaux commerciaux, soit par le remplissage des cahiers de bord des commandants ; cette seconde alternative plus fréquente permet de comprendre d'où vient que les renseignements soient peu détaillés. En effet, les prises de sardinelles, et de chinchards (qui constituent la presque totalité des espèces débarquées) ne sont pas réparties par espèce, et seule une bonne connaissance de la pêcherie a permis d'estimer l'abondance relative de chacune de ces espèces.

Signalons par ailleurs que des observations ponctuelles assez détaillées, sont également obtenues à partir des campagnes scientifiques que ces pays peuvent organiser dans la zone.

**I.I. LES RUSSES** 

Hous ne disposons pas de données brutes ; seules des publications nous sont envoyées.

i.2. LES POLONAIS

Les scient if iques polonais mettent à notre disposition des publications et des dos nées brutes. Ces données, bien que regroupées par trimestre, sont assez détaillées. Les bordereaux portent mention de la pêche pour le Sénégal et pour la division sta-Listique 34-3-1- du COPACE. dont fait partie le Sénégal.

Pour chacune des deux catégories de bateau sont notés :

- la prise totale
- la prise par espèce
- \* | ( nombre de jour de pêche et
- -le nomb re d'heure de pêche.

Pour les sardinelles, qui constituent les espèces principalement recherchées, as données disponibles sont plus détaillées ; pour chaque mois et pour chaque catégorie de bateau, les prises et les efforts sont donnés pour chaque secteur de pêcia, en fonction de la profondeur.

Les prises des bateaux commerciaux sont très peu détaillées.

### 1.3. LA FLOTTE INTERPECHE

De 1970 à mars 1077, les données qui n o u s étaient communiquées étaient regre pers par semaine. Nous connaissions 13 prise totale della semaine, une indication  $\cos$  quant i tés relative des différentes espèces pêchées, chaque jour, de même que et a contracts le pêche et le nombre de bateaux ayant travaillé.

Depurs mars 1977, les renseignements Fournis par la flotte interpêche sont  $\det$  aillés; nous disposons de la prise journalière totale, et par espèce, pour  $t_{\rm T}$ sacan des secteurs de pêche ; par ailleurs le nombre de bateaux ayant travaillé est donné.

#### $2$ . TRAITEMENT DES DONNEES

Le volume des informations obtenues étant relativement limité, le traitement informatique ne semble pas encore nécessaire. Les données sont traitées à la main.

#### CONCLUSION

Bien que les données mises à notre disposition permettent d'estimer les prises annuelles par pays, des efforts sont faits en vue de l'obtention des données plus détaillées permettant d'en déduire une gestion rationnelle des stocks plus dits

Pour les polonais notamment, en l'absence de chercheurs auprès des bateaux cet merciaux, depuis 5 mois, nous avons mis à bord de ces unités des bordereaux spéciaux ou devront être mentionnées les quantités relatives de deux espèces de sardinelles. de même que leur taille moyenne. Ces bordereaux nous sont remis lors des escales des bateaux.

#### CONCLUSION GENERALE

Les résulitats obtenus par le traitement des données de la pêche des petits pélagiques sont publiés annuellement à l'état brut sous for-me de deux séries d'archi ves pour chaque type de pêche. Les séries comprennent les données des programmes SARD14, SARART d'une part, et celle de FRESAR, et FREART d'autre part.

Le premier type d'archive présente le recueil des statistiques. Pour l'archive nes sardiniers, pour chacun des mois de l'année sont présentés les tableaux de sorties détaillés des prises, efforts et p.u.e. par espèce pour chacun des secteurs puis pour le secteur total (fig.5, annexe 3) une récapitulation annuelle est donnée em fin d'archive. L'archive comprend en outre une récapitulation des efforts de pêche pour les secteurs sous prises ; en effet, les secteurs pour lesquels les prises sont nulles ne figurent pas dans les sorties.

Pour 13 pèche artisanale, l'archive présente les mêmes tableaux que ci-dessus; ar quimzaine, pour le secteur total et par engin. Four les deux engins réunis, seules les prises par espèce sont présentées. En effet les efforts des deux engins ne sont pas directement additifs.

the récapitulation annuelle des prises par espèce et par engin, de même que les pourcentages par rapport à la prise des deux engins est donnée. Les autres données très détail lées disponibles au C.K.O.D.T. ne sont pas publiées.

La seconde série d'archive présente la structure démographique des prises échant i llonnés. Pour chaque espèce, seules les sorties "secteur total" rel at ives à chaque mo is sont présentées. Cette série de tableaux est précédée d'un tableau qui récapitule pour chacun des mois de l'année :

- le poids total des captures
- le poids des captures n'ayant pu être associés 3 un échant illon
- le pourcentage de ce poids par rapport à la capture totale
- le oul es moules de ces captures et les poids correspondants.

Au cours de ce stage nous avons participé à toutes les étapes de la collecte et du trai tement des informations en vue d'en assurer le suivi, et d'apporter une cemm se à jour éventuelle. Nous avons en outre mis sur pied l'archive "structure demographique des captures des sardiniers dakarois en 1978".

### ANNEXE 1

ogsoro con louilles employées pour la collecte et le prétraitement des données

- Tableau 1 : Feui 1 le de terrain des enquêtes sardinières
- Tableau 2 : Feuille de terrain des mensurations (pêche sardinière)
- Tableau 3 : Récapitulation des échantillonnages sardiniers
- Tableau 4 : Feuille de codage des statistrques de pêche
- 3 ableau 5 : Feuil le de codage des fréquences
- Tableau6 : Feui 11 e de terrain des enquêtes piroguières
- Tableau 7 : Récapi tulatif des cnquétes piroguières
- Tableau8 : Feuille de mensurations (pêche artisanale).

#### $1$  . FIGURES

- Figure n° 1 : Zone de pêche des sardiniers dakarois : quadrillage statistique utilisé
- Figure  $n^{\circ}$   $\frac{3}{2}$ : Structure du fichier P.F.
- Figure  $n^2/3$ : Chaine de traitement de l'information
- Figure a<sup>2</sup> 4 : St ructure du fichier pour 1 'exploi tation des données par SARDIA
- Figure n° 5 : Structure du fichier pour 1 'exploitation des données par FRESAR

#### $I$   $I$ . **TABLEAUX**

- Tableau A : Zone de pêche des sardiniers dakarois : secteurs retenus
- Tableau B : Liste et Code des espèces retenus depuis 1971
- Tableau C : Précodage des informations statistiques
- Tableau D : Précodage des mensurations
- : Fichier P : informations recuci 11i es Tableau E
- Tableau F : Tableau de contrôle du programme FRETEK
- Tableau G : Dessin d'enregistrement de la carte paramètre du programme FRETEK
- Tableau H : Erreurs recherchées par le programme SARDITEK
- Tableau 1 : Dessin d'enregistrement de la carte paramètre du programme SARDITEK
- : Dessin d'enregistrement des cartes des programmes SARDI 4 et FRESAR Tableau J.
- : Dessin d'enregistrement des cartes espèces programmes SARDI 4 et Tableau K FRESAR
- Tableau L : Secteurs de pêche : code et temps de route.

#### III. ANNEXES

Appexe 3 : Dessin des feuilles employées pour 'la collecte et le prétraitement des données Annexe 2 : Informations et codes retenus pour les enquêtes sardinières Annexe 3 : Listings des sorties des programmes de traitement,

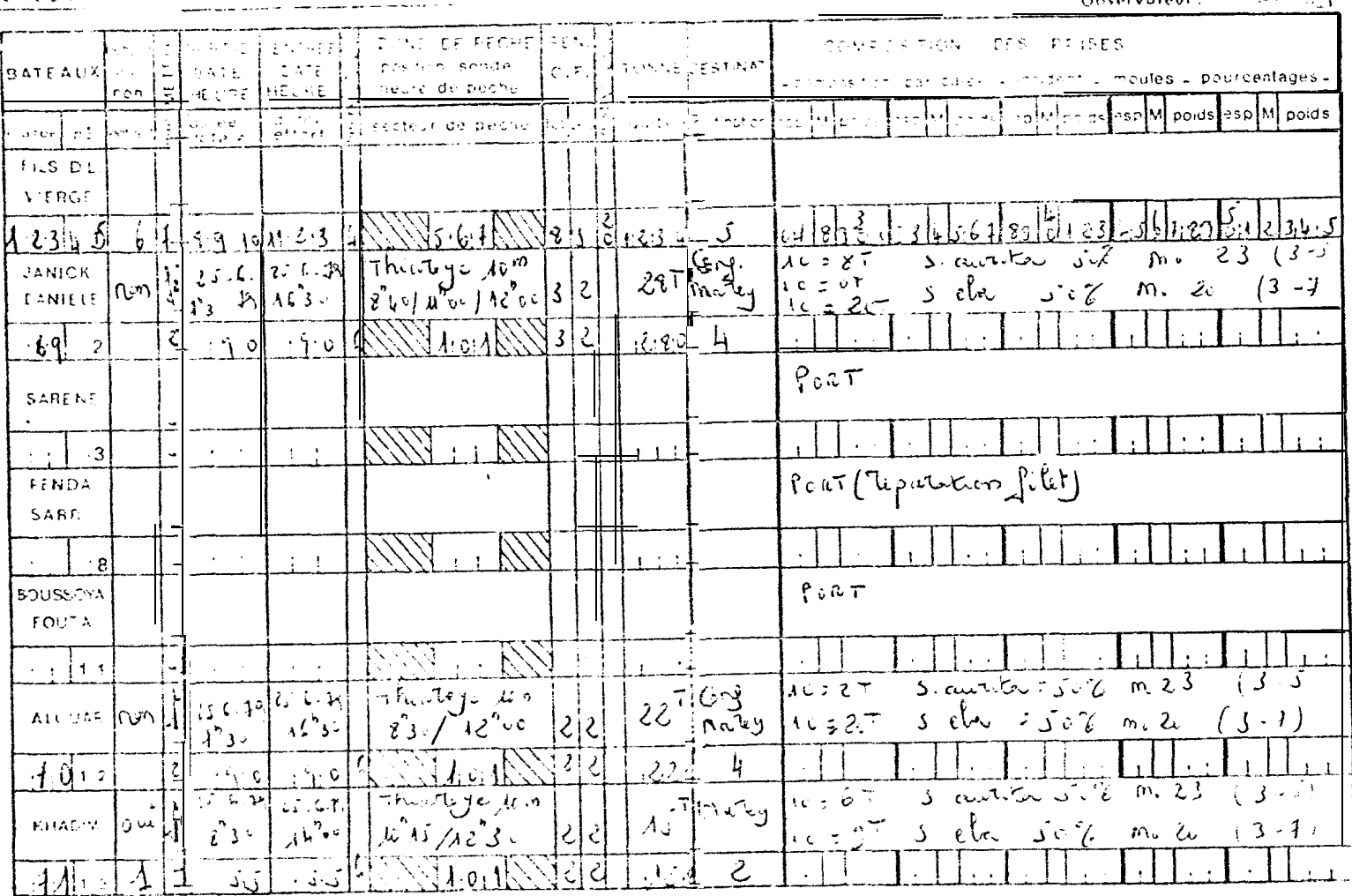

CHODT.

# ENCLIPED STRDINGENS - Looke Liqual des statiens Lectus, Londin R. L. T. T. London, L. J. S. Sallah S

22

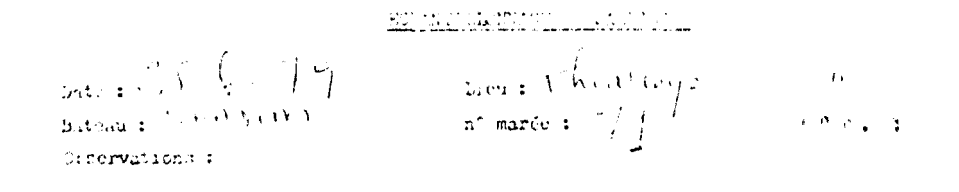

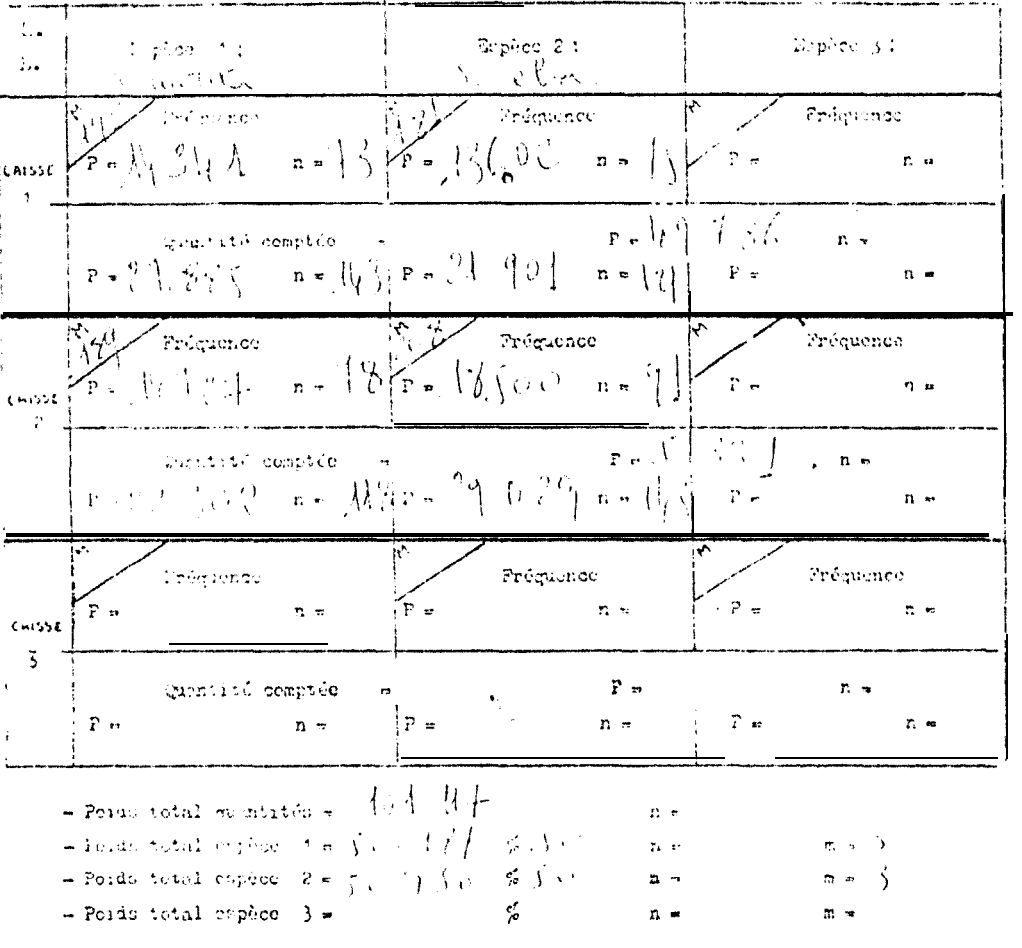

Poiscent Lvors :

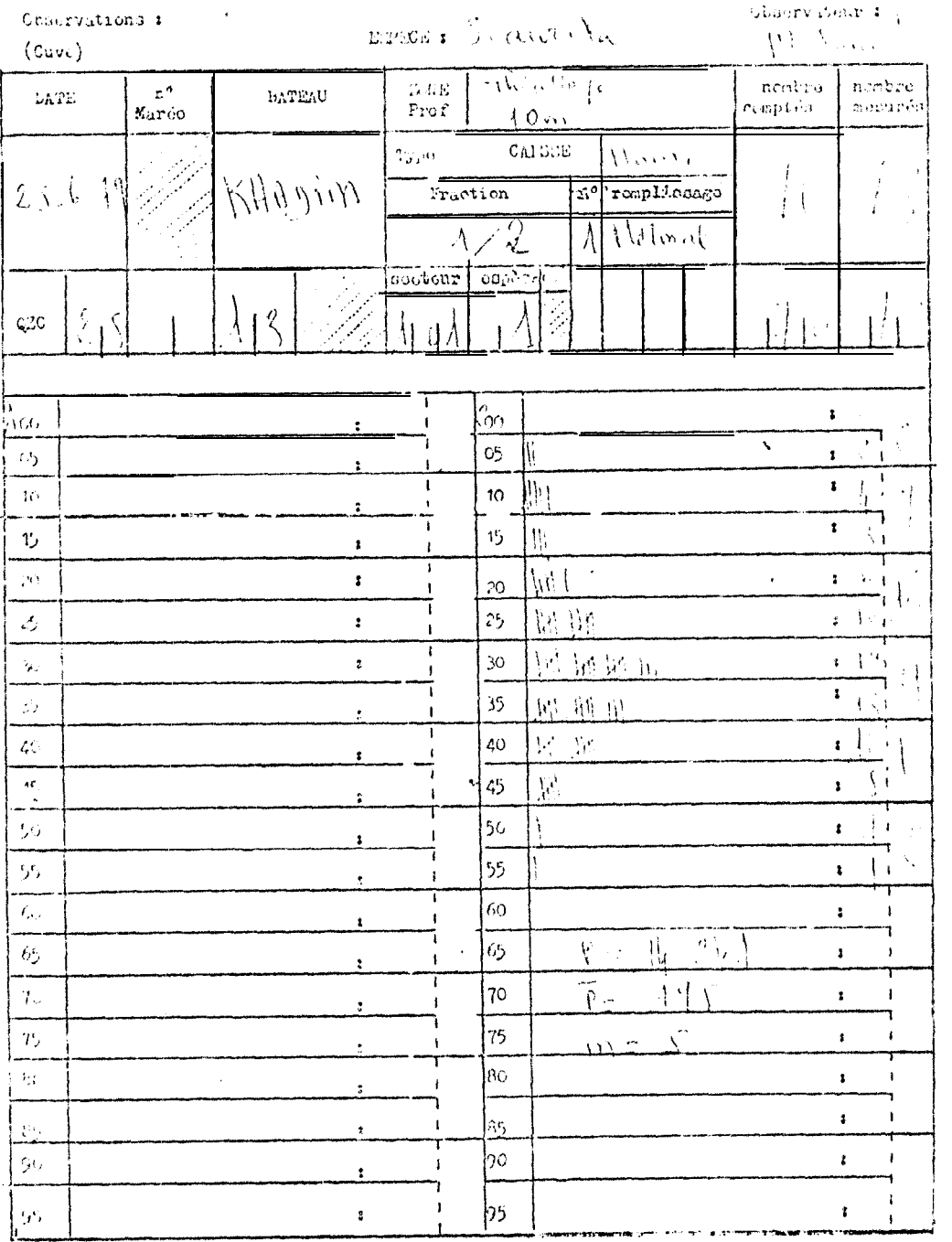

 $\sim 3$  .

Poissons Divers

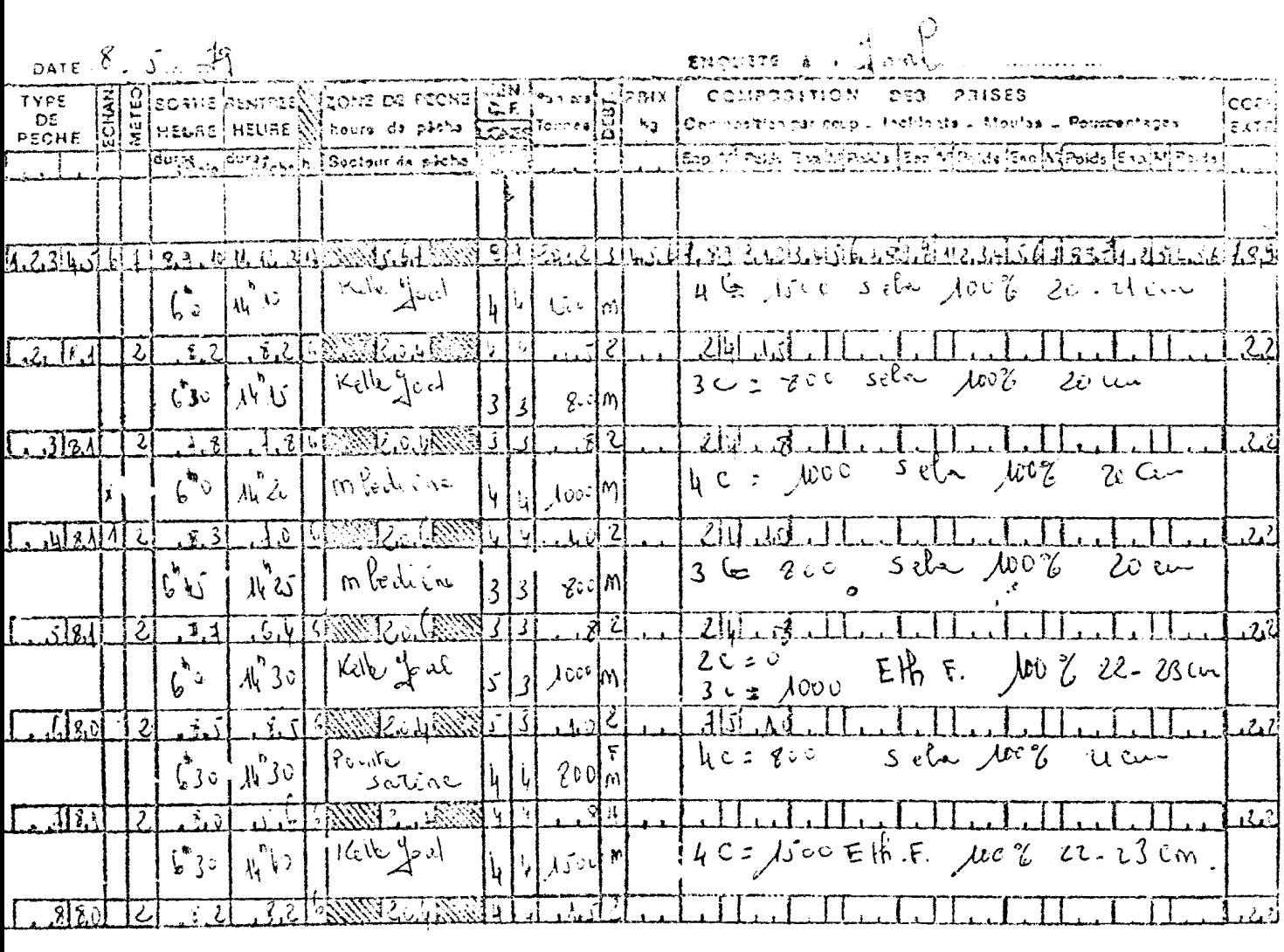

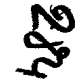

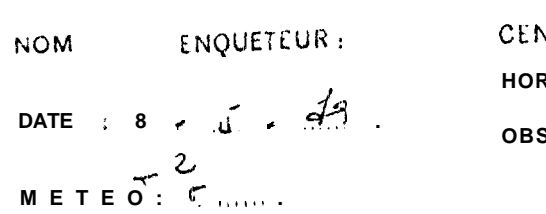

CENTRE DE PLONE : Jours **OBSERVAT IONS,** 

285

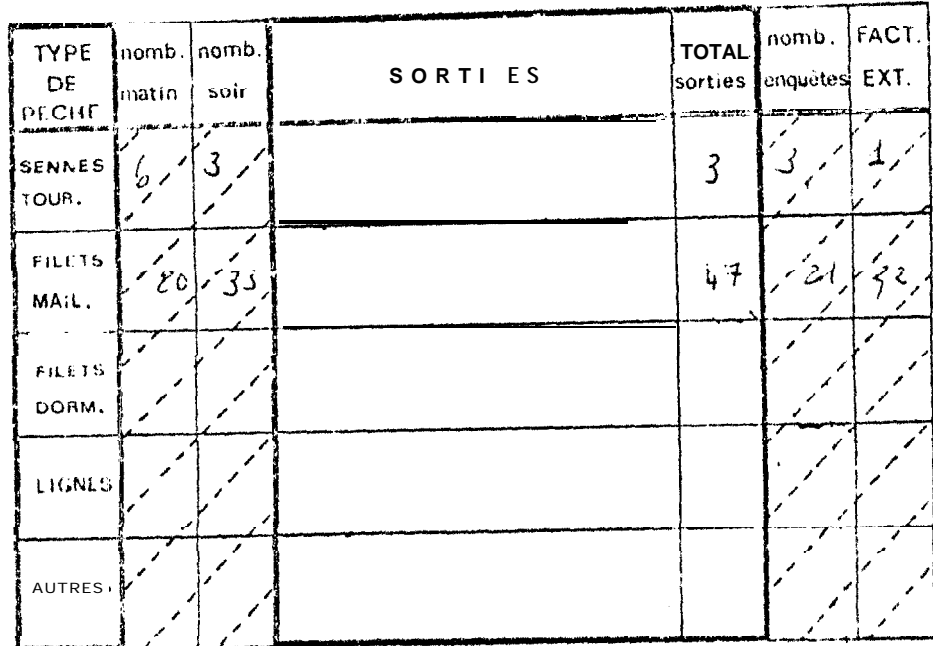

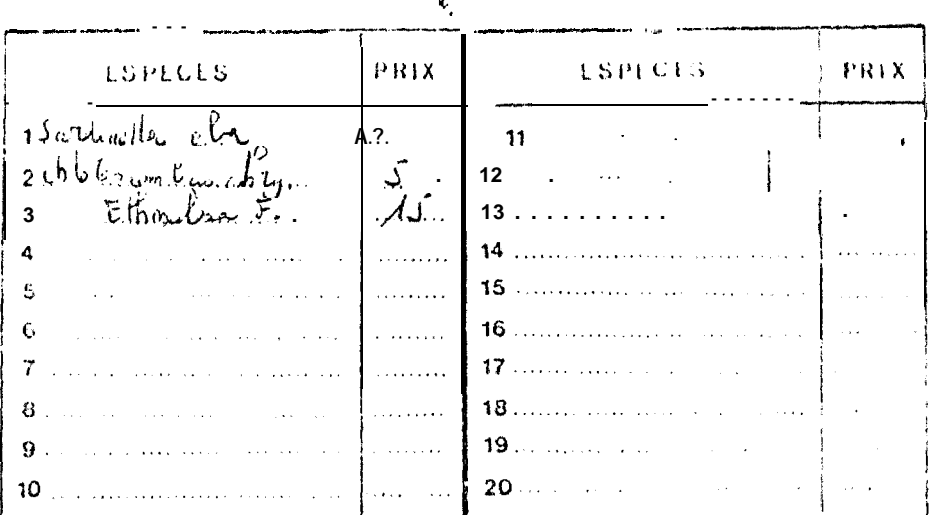

 $\hat{\mathcal{L}}$ 

 $28$ 

ECHANILLON PECHE ARTISANALE DE Joul

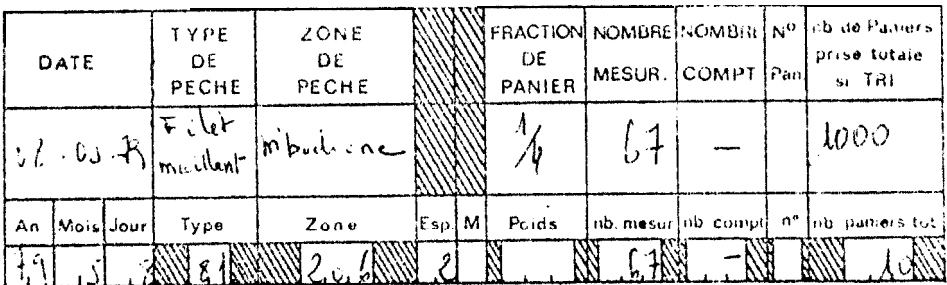

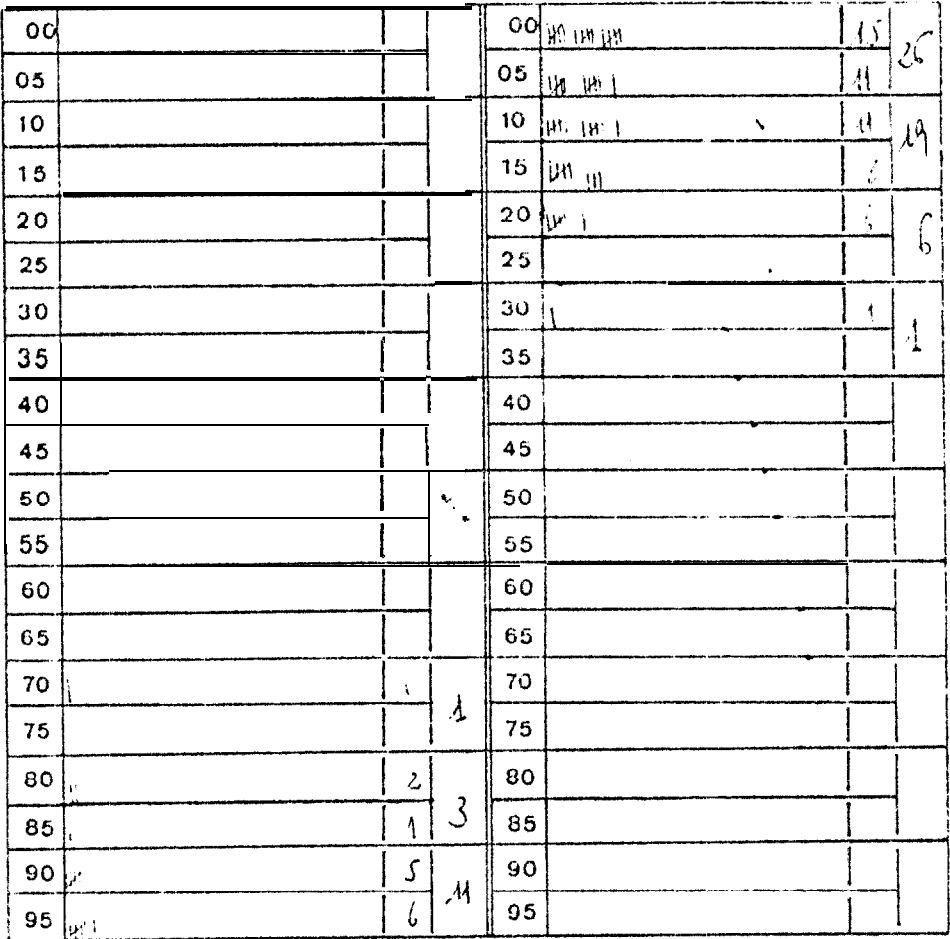

POISSONS DIVERS :

# A N N E X E  $2 \cdot \bullet$

Informations et codes retenus pour les enquêtes sardinières

 $\hat{\mathcal{A}}$ 

 $\mathcal{A}^{\pm}$ 

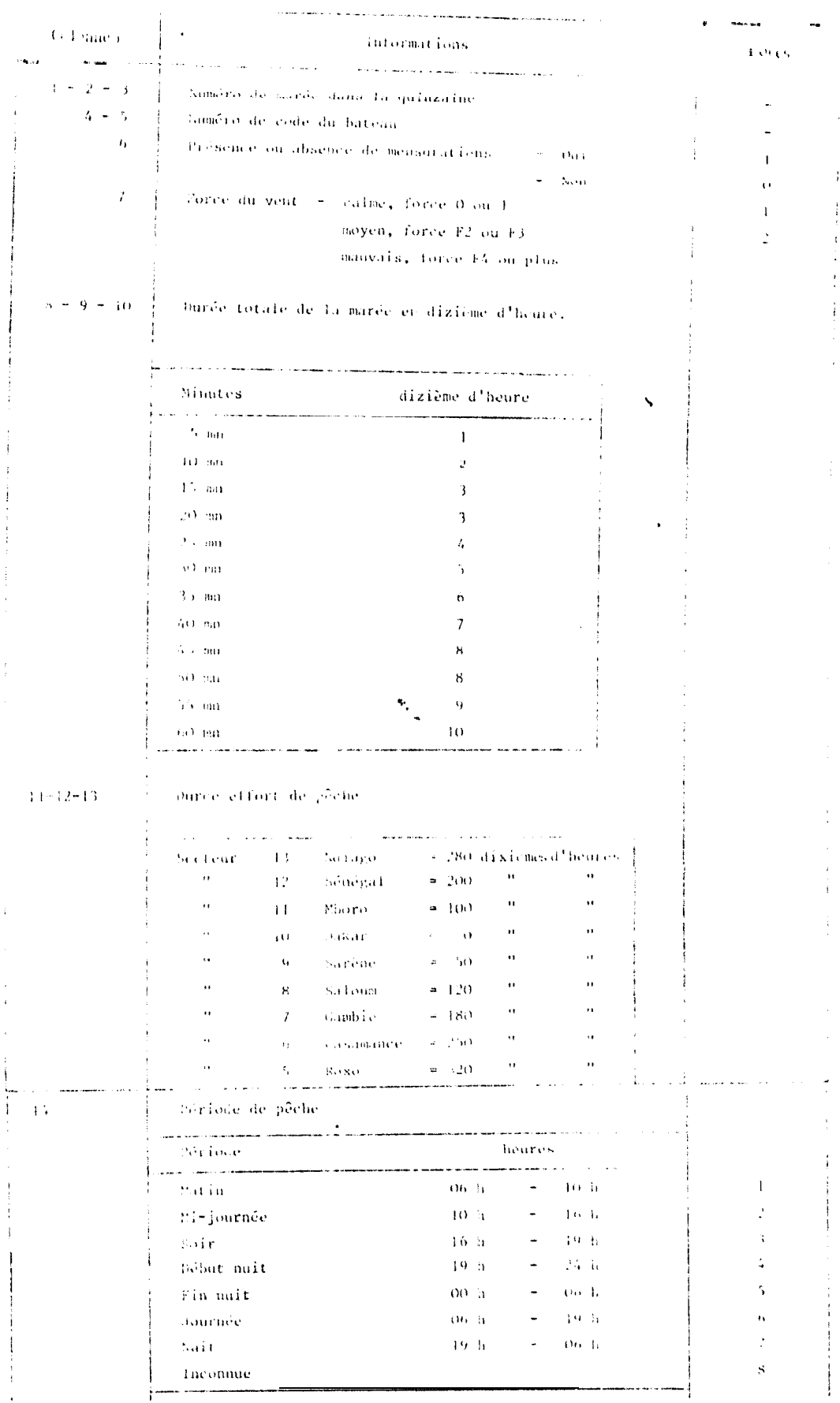

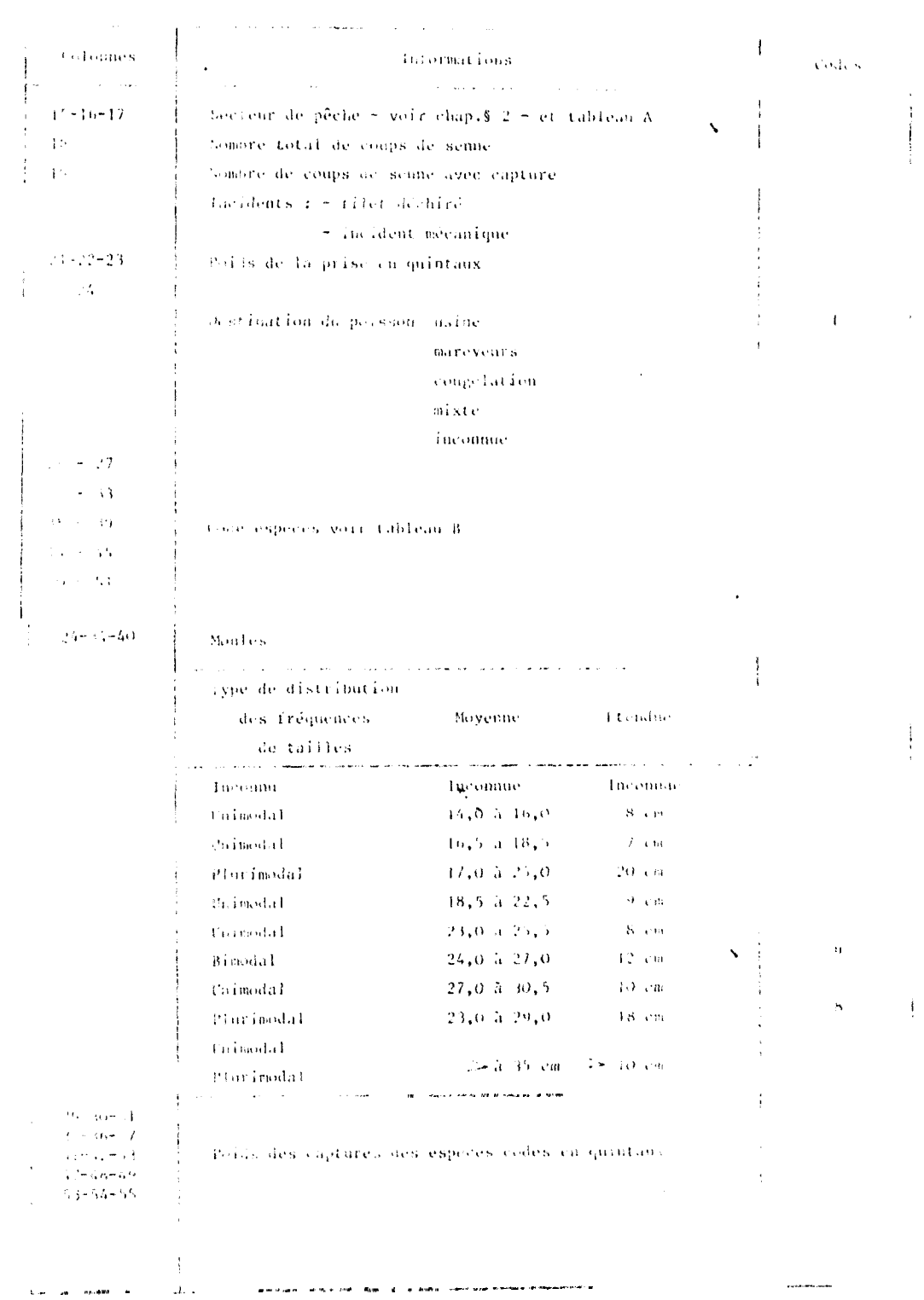

#### ANNEXE 3

### Listings des sorties des programmes de traitement

- Figure n" 1 : Tableau de sortie du programme ESCAR 4
- Figure n° 2 : Tableau de sortie du programme ECFREK
- Figure n° 3 : Tableau de sortie du programme FRETEK
- Figure  $\mathbb{H}^0$  4a: Tableau de sortie des prises par moule espèce et secteur (SARDI 4)
- Figure n° 4b: Tabl eau de sortie des prises de moule inconnu par espèce et par secteur (SARD 14)
- Figure Il >: Tableau de sorties détaillées<sup>0</sup>des prises, efforts et P.u.e. par espèce et par secteur (SARDI 4)
- Fi gure f 6 : Tableau synoptique des principaux résultats de prises, effort et l'.u.e. présentés par secteur, toutes espèces réunies (SARDI 4).
- Figure n° 7 : Tableau synoptique des principaux résultats de prises, effort et P.u.e. présentés par bateaux, toutes espèces réunies (SARDI 4).
- Figure a<sup>6</sup> 8 : Tableaux de sortie du programme FREPOI
- Figure nº 9 : Listing des messages rejets du programme FRESAR
- Figure n°10 : Tabl eau de sortie de fréquences par le programme FRESAR
- Figure n° 1 ]: Hi stogramme de fréquence de longueur (programme FRESAR).

12 11 MO11 NOVEPRRE 77 \* ##1&# {Q}} €  $\bullet$ **MA NAV C ME**  $11$ 12 F 20NB C C 1 FCS RSJ D E M PES S M PES N POS  $H$   $PPS$  $\mathbf{E}$  $E = PDS$  $\mathbf{J}$  $11.11.1.$  $\mathbf{0}$ .  $C. O. C. C.$  $c_n$   $c_n$   $c_n$  $\mathbb{C}$ .  $\mathcal{L}$  ,  $\mathcal{L}$  ,  $\mathcal{L}$  ,  $\mathcal{L}$  $C_1, O_2, O_3$ 77, 11, 1, 2, 2, 6, 2, 100, 101,  $\ell$ , 10, 1, 0, 0, 0,  $\mathfrak{d}$ .  $0.0.$  $9.9.$  $0, 2, 0.$  $0. 0. 0.$  $c_{\alpha}$   $c_{\alpha}$   $c_{\alpha}$  $9.12.7.$ ົ. 77, 11, 1, 3, 3, 6, 7, 10, 10, 10, 10, 1, 0, 0, 1,  $0, 0, 0, 0, 0$  $C_1$ ,  $C_2$ ,  $C_3$  $C_1, C_2, C_3$  $C_1$ ,  $C_2$ ,  $C_3$  $C_1$ ,  $C_2$ ,  $C_3$ ,  $C_4$ ,  $C_5$  $\rho$ .  $\gamma$ .  $11, 11, 1,$  $4, 17, 0, 2, 95.$  $55, 6.10. 0.0.6.0.$  $0.0.0.0.0.$  $0, 0, 0.$  $C_1, C_2, C_3$  $C_1, C_2, C_3$  $0.37.0.$  $\mathbf{0}$ .  $\Omega$ .  $77.11.1.$  $\frac{1}{2}$ , 13, 0, 2, 100, 100, 100, 2, 0, 0, 1, 0, 0, 0,  $C_1, C_2, C_3$  $2.2.2.$  $\mathbf{0}$ .  $0.0.0.0.0.0.0.0.0.0.0.$  $2.5.6.6.$  $\gamma$  .  $77.11.1.$  $f_1$  15. C.  $2.2$  20.  $25.6.10.1.0.0.5.7.$  $\mathbf{\Omega}$  $0, 0, 0, 0,$  $0, 0, 0,$  $C_1, C_2, C_3$  $C_1, C_2, C_3$  $9.7.7.$  $\mathbf{r}$ .  $11.11.1.$  $7, 16, 0, 2, 140.$  $56, 2 - 5 - 1, -1, 1, 0$  $0.2.1.2.2.25.14.5.$  $30.$  $1. 2.0.$  $C_1, C_2, C_3$  $9. 9. 2.$  $\mathbf{a}$  $11.11.2.$  $8, 7, 1, 2, 111,$  $f1, 2, 9, -1, -0, 301,$  $9 + 4$ , 23, 7, 200, 9, 0,  $Q_1$ ,  $Q_2$ ,  $Q_3$  $9.1.1.$  $\mathcal{C}_n = \mathcal{C}_n$  ,  $\mathcal{C}_n$  $^{\circ}$ .  $77. 11. 2. 5. 3. 0. 2. 140. 140. 6. 9. 3. 2. 0. 100.$  $9.2.3.7.100.5.6.$  $C_1, C_2, C_3$  $c, c, c,$  $0, 0, 0.$  $\mathbf{0}$  $77.11, 2, 10, 12, 0, 2, 12!$  $75.6$   $5.1.2.0.0.$  $0.$  $0.0.0.0.0.$  $\mathbf{0}$ .  $\theta$ ,  $\theta$ ,  $C_1$  1.  $C_2$  $C_1, C_2, C_3$  $9.2.6.$ ο.  $H_1$ ,  $H_2$ ,  $I_3$ ,  $H_4$ ,  $H_5$ ,  $C_1$ ,  $I_1$ ,  $H_1$ .  $\ell_1^2$ ,  $\ell_2$ ,  $\ell_3$ ,  $\ell_4$ ,  $\ell_5$ ,  $\ell_6$ ,  $\ell_7$  $10<sub>z</sub>$  $0, 2, 3, 7, 10, 5, 6,$  $C_1$   $C_2$   $D_3$  $\mathcal{L}$  , and  $\mathcal{L}$  , and  $\mathcal{L}$  , and  $\mathcal{L}$  , and  $\mathcal{L}$  $5. 7.3.$ 1.  $\Pi_1$ ,  $\Pi_4$ ,  $2$ ,  $\Pi_2$ ,  $\Pi_3$ ,  $f_1$ ,  $f_2$ ,  $g_3$ ,  $g_4$ ,  $55.2.11.1, 2.0.0$  $9.$  $0, 0, 0, 0, 0,$  $0. 3.0.$  $0.2.01$  $3. C.$  $0.13.01$  $\Omega$ .  $76.2.5.1.2.7.6$  $H_1$ ,  $H_2$ ,  $2$ ,  $H_3$ ,  $H_4$ ,  $C$ ,  $\bar{z}$ ,  $H_2C$ ,  $50<sub>0</sub>$  $C_1$ ,  $C_2$ ,  $C_3$ ,  $C_1$ ,  $C_2$ ,  $C_3$ ,  $C_4$  $C_1, C_2, C_3$  $\mathcal{L} = \mathcal{L}$  , and  $\mathcal{L} = \mathcal{L}$  $9.1.2.$  $\mathbf{a}$  $77.11.3.14.1.0.2.172.$  $0, 4, 1, 5, 150, 2, 4, 151, 3, 5,$ 122.  $\epsilon$ ,  $\epsilon$ , 1, 2, . C, 300,  $\mathcal{D}_1$ ,  $\mathcal{D}_2$ ,  $\mathcal{L}_3$  $0, 0, 0, 0,$ n.  $77.11.3.15.2.0.2.10.$  $56, 2, 5, 1, 1, 1, 0, 0, 30, 0$  $0, 2, 3, 7, 30, 3, C,$  $0.01C$  $C_1, C_2, C_3$  $0.0.0.$  $\Omega$ .  $11, 11, 3, 16, 10, 0, 2, 121.$  $77.2.9.2.2.2.2.6.2.70.$  $9 \cdot 2 \cdot 3 \cdot 7 \cdot 20 \cdot 9 \cdot 0$  $2, 2, 0.$  $C_4$   $C_5$   $C_6$  $0, 0, 0.$  $\mathbf{a}$ .  $11, 11, 2, 11, 12, 1, 2, 11$  $-53$ , 2, 9; 1, 2, 2, 0, 60, 0, 2, 3, 7, 60, 3, 0, 6, 0, 0,  $7. c. c.$  $0.0.0.0.$ A. 77. H. 3. H. 13. 4. 2. 135. E. 2. S. 2. 2. 0. 170. 0. 2. 3. 7. 20. 23. 7. 150. 0. 0. C. C. C.  $0. 0. 0.$  $\mathbf{0}$ .

Fig. 1.- tableau de sortie du programme ECSAR 4

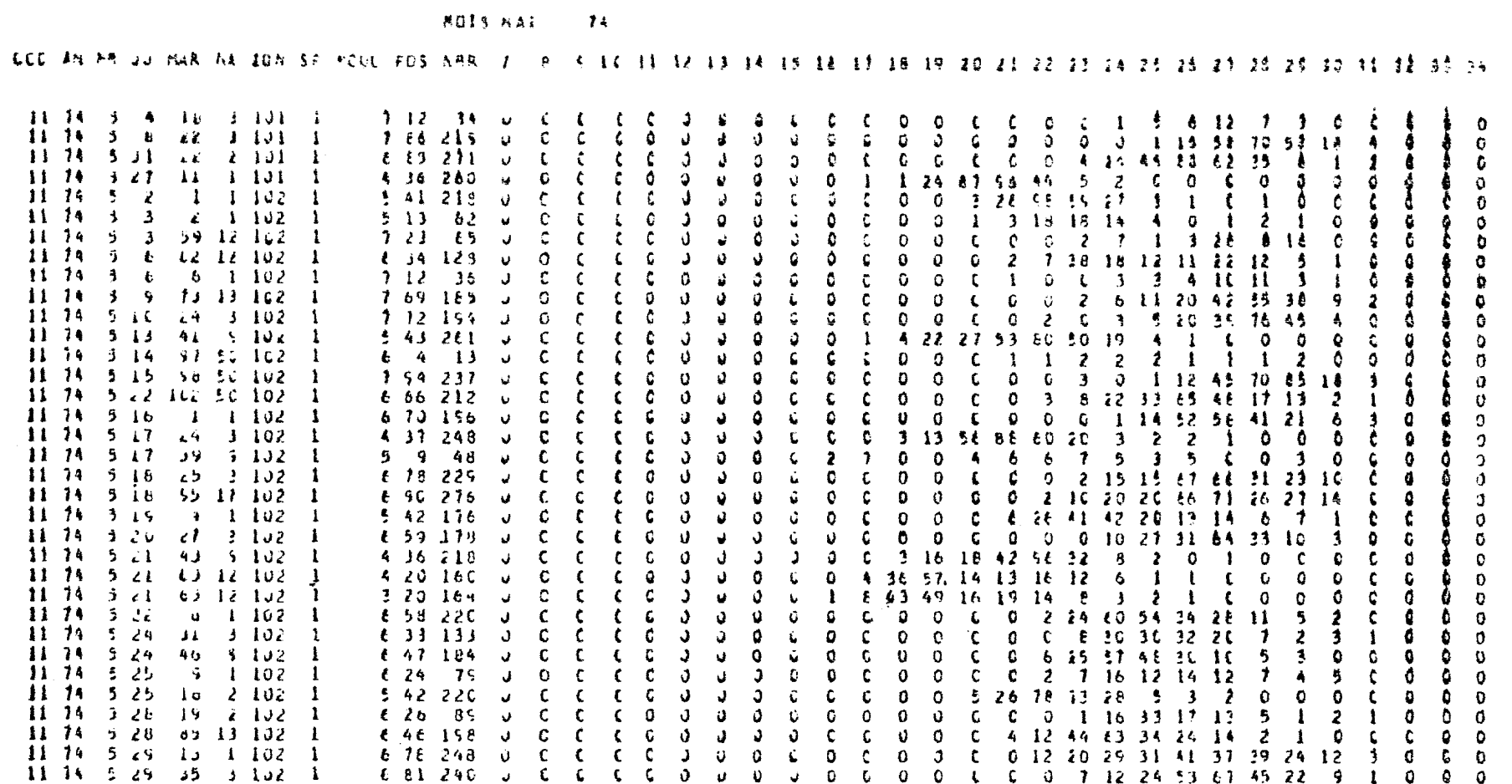

Fig.2.-tableau de sortie du programme ECFREK

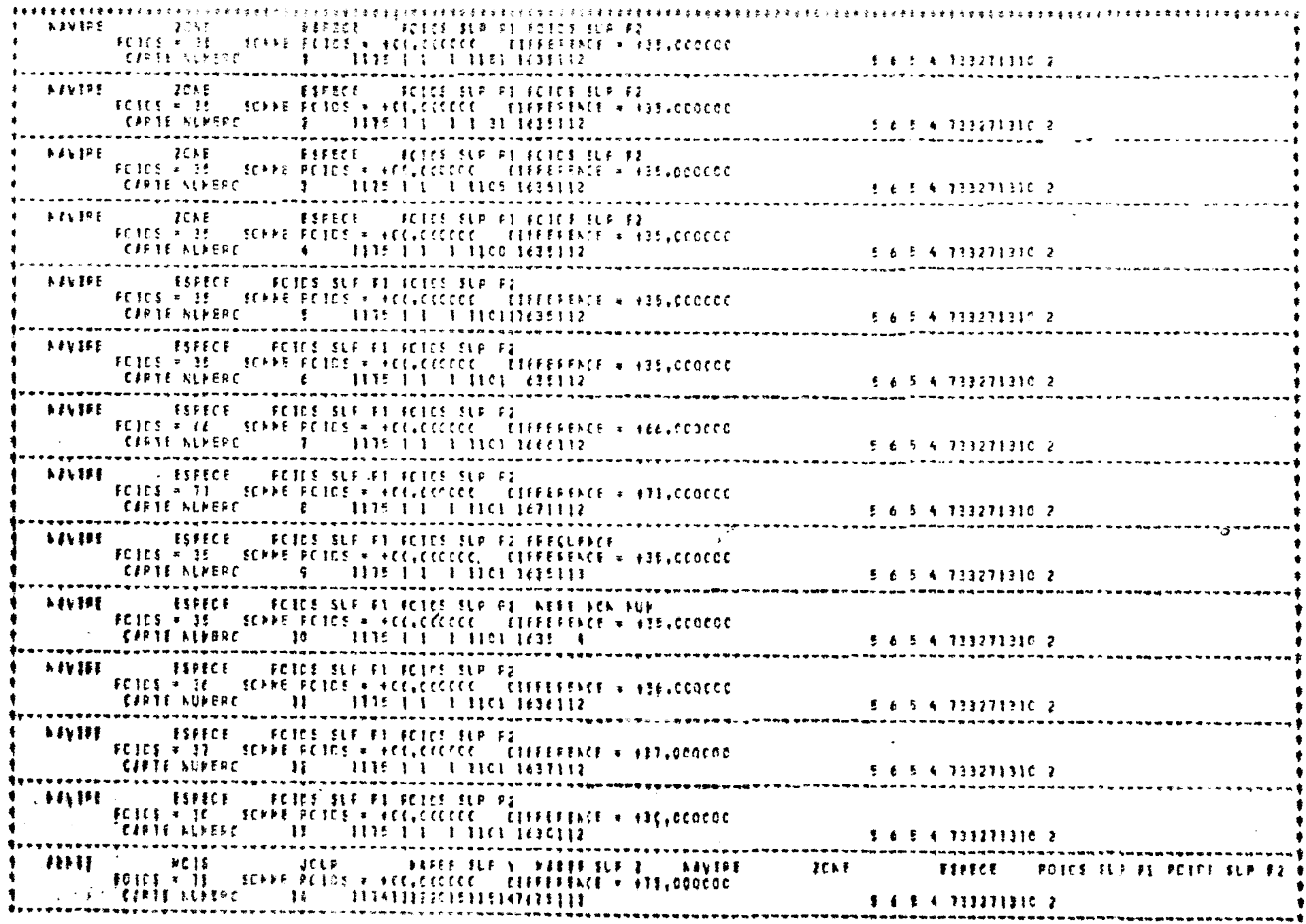

Fig. 3.-tableau de sortie du programme FRETEK

293

#### SAPOTNFLLA A 10173

 $\sim$ 

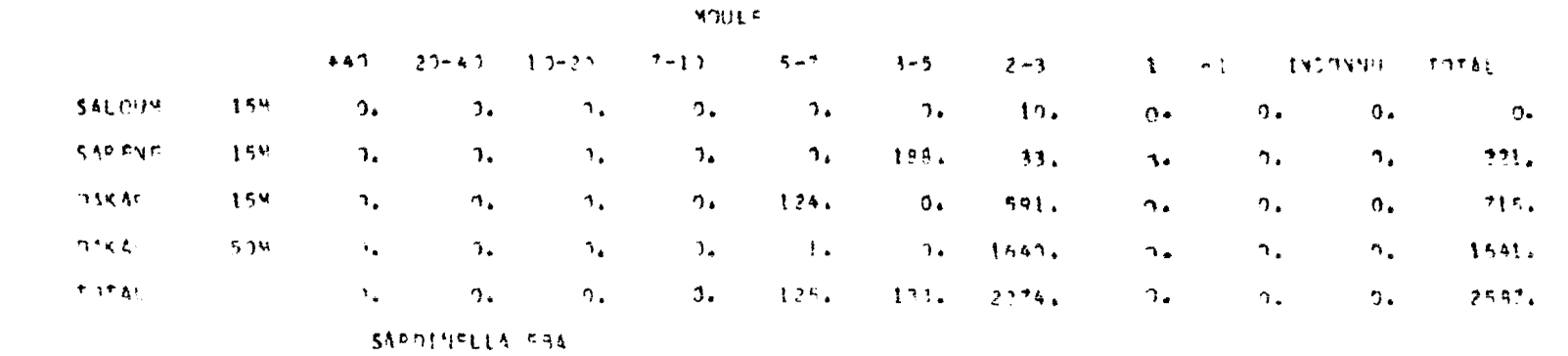

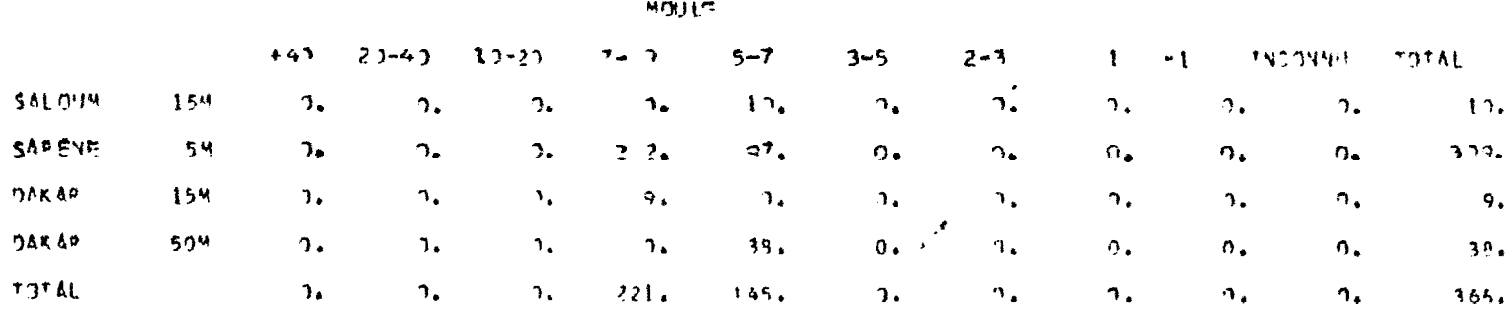

Fig.4a.- tableau de sortie des prises par moule espèce et secteur  $(SARDI 4).$ 

#### **FRISH FAF SECTEUR** MOLLES INCOMILS

# SAF PO SAR PL CAR PDH POH JU PEM SF GHLGFD ETHNZL TITREA TITRAC SCOMM. CAFICA COURB, BOOPS -BROCHL VCMERA DEVERS

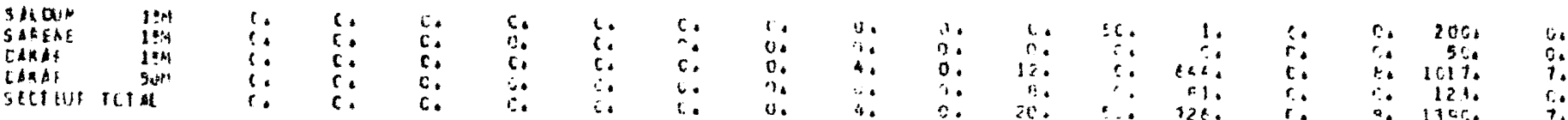

b.-tableau de sortie des prises de melle incommu par espèce

et par secteur (SARDI 4).

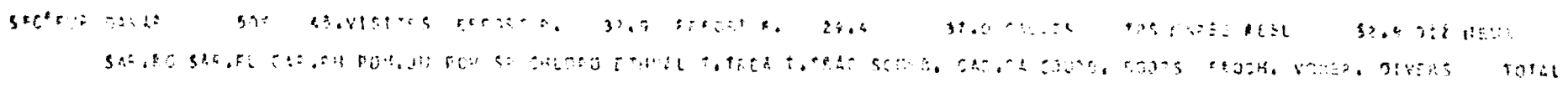

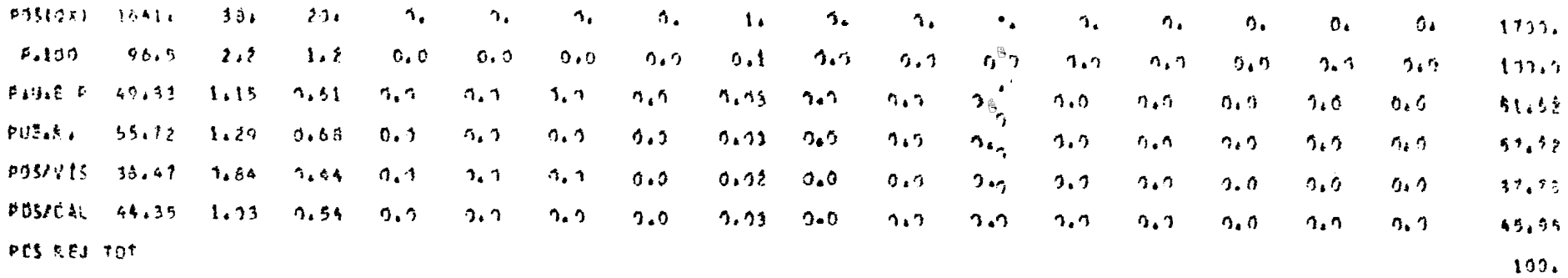

 $\bullet$ 

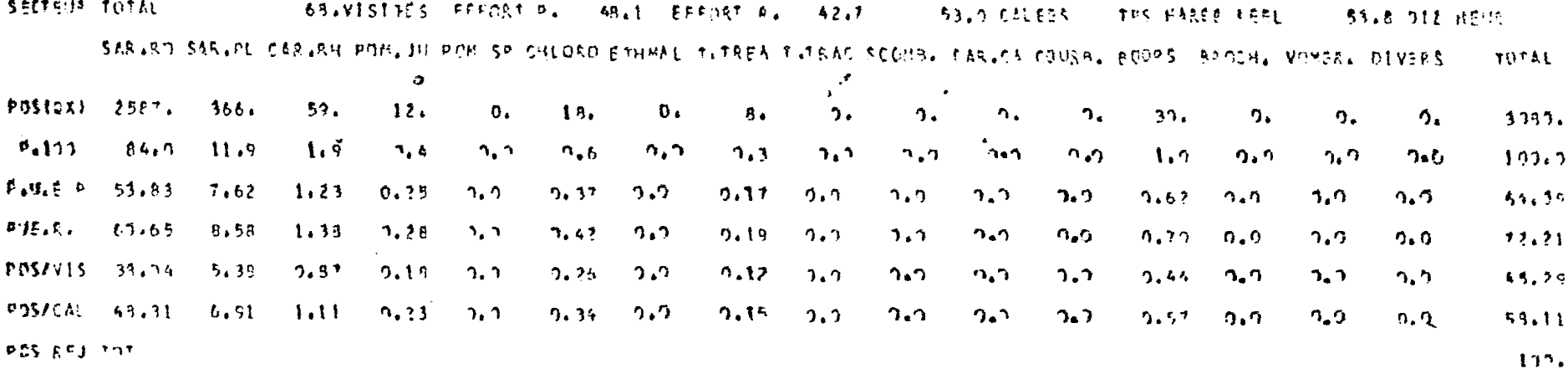

Fig. 5.7 tableau de serties détaillées des grises, effects et p. e. par espèce et par secteur (SARDI 7,

 $566$ 

 $\bar{\mathbf{x}}$ 

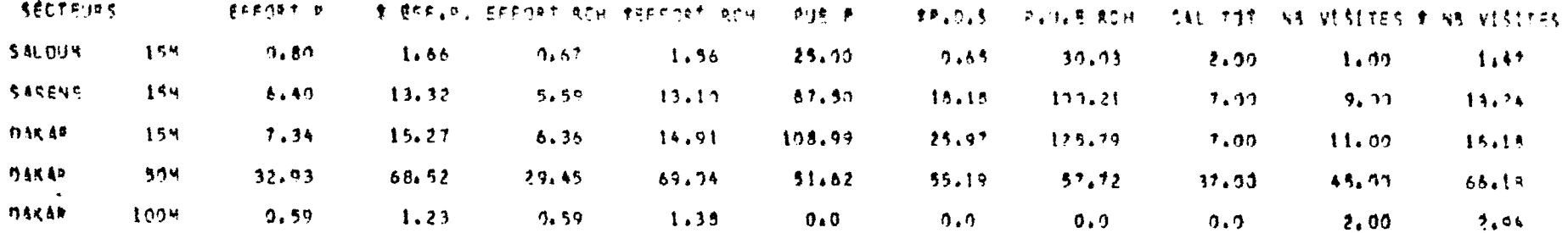

Fig.. 6.- tableau synoptique des principaux résultats de prises, effort et p.u.e. présentés par secteur, toutes espèces réunies (SARDI 4).

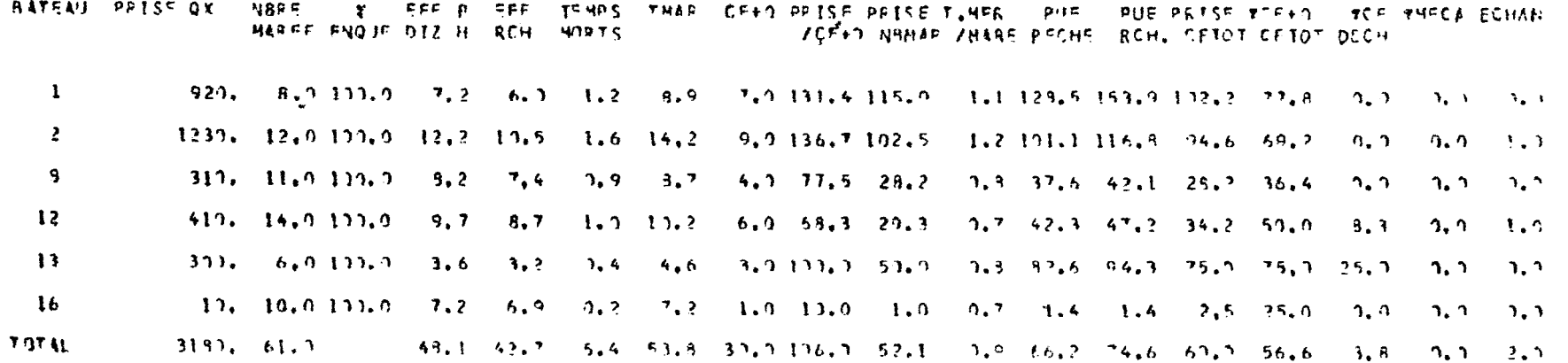

Fig. 7.- tableau synoptique des principaux résultats de prises, d'effort et p.u.e. présentés par bateaux, toutes espèces réunies (SARDI 4).

*0*

|                                                                                                    |                                                                                                    |                                                                                                    |                                                                                                    |                                           |                                                                                                    | <b>POIS HAI</b>                                                                                                    | 74                                                                |                                                                                                    |                                                                                                    |                                                                                                    |                                                                                                    |                                                                                                    |    |                                                                                                    |                                                                                                    |                                                                                                    |
|----------------------------------------------------------------------------------------------------|----------------------------------------------------------------------------------------------------|----------------------------------------------------------------------------------------------------|----------------------------------------------------------------------------------------------------|-------------------------------------------|----------------------------------------------------------------------------------------------------|----------------------------------------------------------------------------------------------------|-------------------------------------------------------------------|----------------------------------------------------------------------------------------------------|----------------------------------------------------------------------------------------------------|----------------------------------------------------------------------------------------------------|----------------------------------------------------------------------------------------------------|----------------------------------------------------------------------------------------------------|----|----------------------------------------------------------------------------------------------------|----------------------------------------------------------------------------------------------------|----------------------------------------------------------------------------------------------------|
| <b>COC</b>                                                                                                    | KZ.                                                                                                    | šsP                                                                                                    | 20N                                                                                                    | 1                                         | 2                                                                                                    | 3.                                                                                                    | 4.                                                                | $\mathbf{D}$                                                                                                    | ó.                                                                                                    | 7                                                                                                    | $\varepsilon$                                                                                                    | S.                                                                                                    | ÷  | $F + 1$                                                                                                    | $\mathsf{f} \xrightarrow{\mathsf{F}} \mathsf{R}$                                                                                                    | $\Delta N_{\rm s}$                                                                                                    |
| $\sqrt{3}$<br>きょうきょうきょう じゅんきゅう                                                                                                    | 5<br>ς<br>s<br>$\varsigma$<br>وه مه م<br>ý<br>S<br>ę<br>$\overline{\mathsf{s}}$<br>9                           | すること<br>8<br>$\frac{1}{2}$<br>13                                                                                                    | εż<br>67<br>111<br>134<br>الذنباء<br>13 <sub>F</sub><br>$1 - 1$<br>132<br>$\epsilon$ .<br>ままる<br>ill<br>132                                                                                                    |                                           | c<br>$\epsilon$<br>Û<br>$\mathfrak{c}$<br>$\mathfrak o$<br>$\mathbf{G}$<br>$\mathbf{Q}$<br>C<br>$\mathbf{A}$                                                                                                    | v<br>J<br>Ù.<br>Ù.<br>Ù.<br>U.<br>$\pmb{\mathsf{w}}$<br>Ù.<br>u.<br>J.<br>$\mathbf{v}$                                                                                                    | 430.<br>O.<br>0<br>284<br>e<br>û<br>V.<br>G<br>Û<br>姿态能<br>c<br>Ù | 4.30<br>Ā.<br>47u<br>67 <sub>0</sub><br>Q<br>ų.<br>J<br>$\omega$<br>J.<br>633<br>J<br>J                                  | 100<br>$\mathbf{t}$<br>54.5<br>113<br>105<br>でじら<br>\$37<br>コラレ<br>$t \in I$<br>40<br><b>L</b>                                                                                                    | Q<br>O<br>476<br>1623<br>180<br>Û<br>0<br>4867<br>Ł)<br>Û<br>o<br>$\mathbf{c}$                          | $\bullet$<br>c<br>$\mathbb{F}^1$                                                                                                 | c<br>t.<br>C<br>C<br>C<br>G.<br>c<br>G<br>c<br>O                                                        | 25 | $\mathcal{C}_\bullet$ .<br>$C - C$<br>$C - C$<br>c, c<br>$C_{\bullet}$ $C_{\bullet}$<br>$C - C$<br>$\mathfrak{c}$ , $\mathfrak{c}$<br>$C + U$<br>$\mathfrak{c}$ . $\mathfrak{c}$<br>C, C<br>$\mathfrak{c}$ , $\mathfrak{c}$<br>c, c | $\mathfrak{c}$ , 0<br>$\circ$ , $\circ$<br>$c \cdot o$<br>0, 0<br>0, 0<br>$\mathfrak{c}$ , $\mathfrak{o}$<br>C, C<br>0, 0<br>C.0<br>C, O<br>0, C<br>0.0 | ۰<br>$\mathbf{Q}$<br>$\mathbf{z}_t$<br>$\blacklozenge$<br>$\blacktriangleleft$<br>4<br>$\blacklozenge$<br>$\spadesuit$<br>$\boldsymbol{\zeta}$<br>$\blacktriangleleft$<br>$\ddot{\phantom{1}}$ |
|                                                                                                    |                                                                                                    |                                                                                                    |                                                                                                    | COD AN MM JU PAR NA 20N SP POUL FDS NER 1 | MOIS MAI                                                                                                    |                                                                                                    | 74                                                                |                                                                                                    |                                                                                                    |                                                                                                    |                                                                                                    | 8 4 1 6 11 12 13 14 15 12 13 18 19 20 21 22 23 14 23 16 21 28 29 30 31 32 33 34                         |    |                                                                                                    | $\frac{1}{2}$ .                                                                                                    |                                                                                                    |
| $\mathbf{11}$ 14<br>-11<br>74<br>,,<br>74<br>74<br>74<br>11<br>74<br>$\mathbf{H}$<br>14<br>11<br>$\overline{1}$<br>Ħ<br>74<br>n<br>Ħ<br>74<br>14<br>11<br>11<br>74<br>$\mathbf{H}$<br>74<br>$\mathbf{11}$<br>74<br>14<br>11<br>$\mathbf{H}$<br>74<br>$\mathbf{11}$<br>74 | J.<br>5<br>$\overline{1}$<br>5<br>ٷ<br>5<br>9<br>3<br>3<br>5.<br>5.<br>3.14<br>5<br>5.2<br>910<br>$\mathbf{5}$ | ٠<br>$\pm$<br>ь<br>XX.<br>1 د<br>$\overrightarrow{a}$<br>$\leq$ 7<br>11<br>Ł<br>3<br>Ä.<br>$\mathbf{3}$<br>لا د<br>ŧ<br>$\mathcal{L}$<br>Ł<br>b<br>9<br>7 <sub>1</sub><br>$\mathbf{1}$<br>24<br>$\sqrt{3}$<br>41<br>$+1$<br>$\overline{15}$<br>5 <sub>0</sub><br>112<br>$\mathbf{I}$<br>$\overline{1}$<br>4.9 | 131<br>÷<br>$3 - 131$<br>101<br>ż.<br>$1 - 1$<br>$\mathbf{I}$<br>-102<br>$\mathbf{I}$<br>102<br>1<br>102<br>$\mathbf{1} \mathbf{z}$<br>$\mathbf{R}$<br>102<br>-102<br>1<br>13<br>102<br>J.<br>102<br>102<br>S.<br>1c2<br>法な<br>玉山<br>102<br>L C<br>-102<br>-192<br>3, 102 | -1<br>1<br>1<br>7<br>1                    | 712<br>34<br>215<br>1 <sub>ts</sub><br>211<br>$E = E_2$<br>260<br>4.36<br>218<br>41<br>62<br>513<br>65<br>-23<br>129<br>$t_{34}$<br>36<br>712<br>-69<br>115<br>154<br>112<br>26 L<br>t 43<br>$\mathbf{1}$<br>4<br>237<br>-54<br>66212<br>613155<br>248<br>4, 37 | ل<br>$\mathbf{u}$<br>e<br>U<br>0<br>$\mathbf{u}$<br>ึ่ง<br>C<br>$\mathbf 0$<br>$\mathbf{u}$<br>c<br>لمه<br>O<br>M<br>c<br>J<br>c<br>$\mathbf{v}$<br>Ó<br>J.<br>C<br>$\mathbf{v}$<br>$\mathbf{u}$<br>¢<br>J.<br>c<br>U.<br>c<br>Ñ.<br>c<br>Ō. |                                                                   | <sup>1</sup><br>Ü<br>∽ن<br>J<br>٥<br>Ó<br>ΰ<br>Ú<br>Q<br>Ó<br>V<br>ΰ<br>Ω<br>Ü<br>ú<br>Ú<br>Ù<br>ü<br>$\mathbf{J}$<br>نہ | Q<br>Ű<br>Ó<br>Ò<br>Q<br>٥<br>ū<br>٥<br>٥<br>n<br>Q<br>Ω<br>ú<br>٥<br>e<br>Δ<br>ô<br>Ĝ<br>o<br>٥<br>û<br>L.<br>Ġ<br>¢<br>¢<br>Ø<br>Q<br>Ō<br>٥<br>c<br>c<br>C<br>O<br>c<br>C<br>û<br>C<br>Ġ<br>٥<br>٥<br>J.<br>L.<br>c | ٥<br>٥<br>0<br>٥<br>Đ<br>Ű<br>٥<br>D<br>C<br>o<br>O<br>c<br>0<br>22<br>ß<br>O<br>D<br>D<br>C<br>3<br>13 | G<br>Ω<br>O<br>ø<br>44<br>8<br>c<br>1<br>$\Omega$<br>O<br>D<br>$\overline{z}$<br>٥<br>8 G<br>ā<br>r<br>٥<br>٦<br>5ŧ.<br>μĘ<br>€Θ | Ą.<br>5<br>ŧς<br>18<br>14<br>38<br>2<br>C<br>50<br>19<br>,<br>$\overline{2}$<br>۹<br>Δ<br>ŧ<br>C<br>-20 | ۶  | ٥<br>52<br>10<br>15<br>û<br>O<br>۵<br>0<br>ŝ<br>12<br>۹<br>45<br>38<br>0<br>٥<br>٥<br>O<br>18<br>10<br>$\boldsymbol{2}$<br>11<br>٥<br>21<br>41<br>O<br>o<br>G                                                                       | 0<br>Ċ<br>ċ<br>2<br>۵<br>G<br>ø<br>Ö<br>3<br>ō<br>1<br>c.                                                                                               | Ô<br>$\mathbf 0$<br>$\ddot{\mathbf{0}}$<br>$\mathbf{Q}$<br>$\ddot{\Omega}$<br>đ<br>Ō<br>0<br>0<br>n<br>Ð.<br>Ō.<br>٥<br>$\mathbf{a}$                                                           |

Fig. 8. tableaux de sortie du programme FREPOI

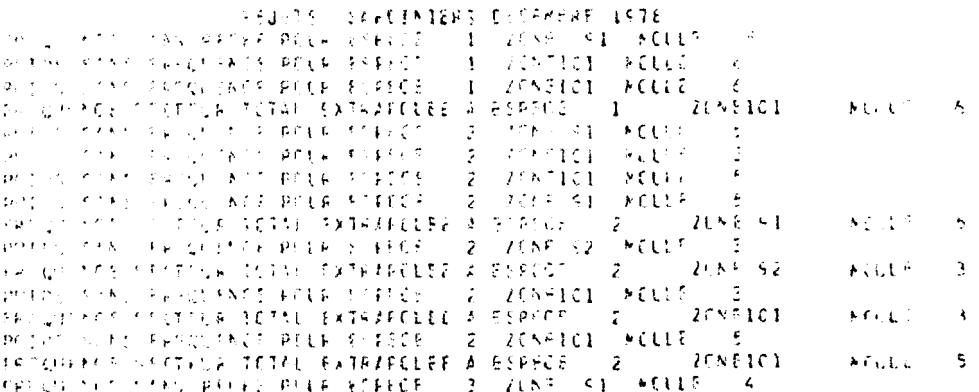

Fig. 0 - listing des messages rejets du programme FRESAR

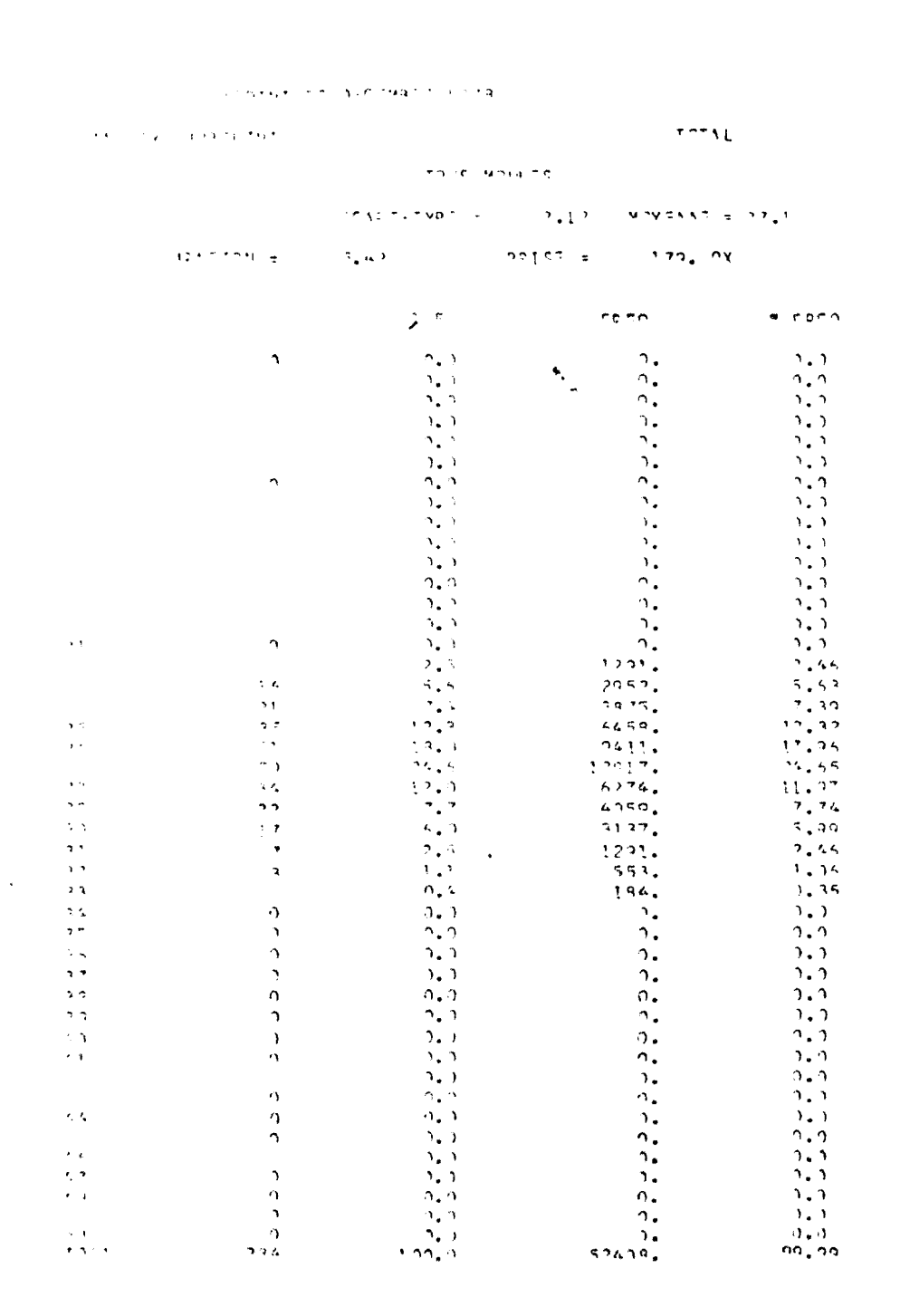

Fig. 10 - Tableau de sortie de fréquence par le programme FRESAR.

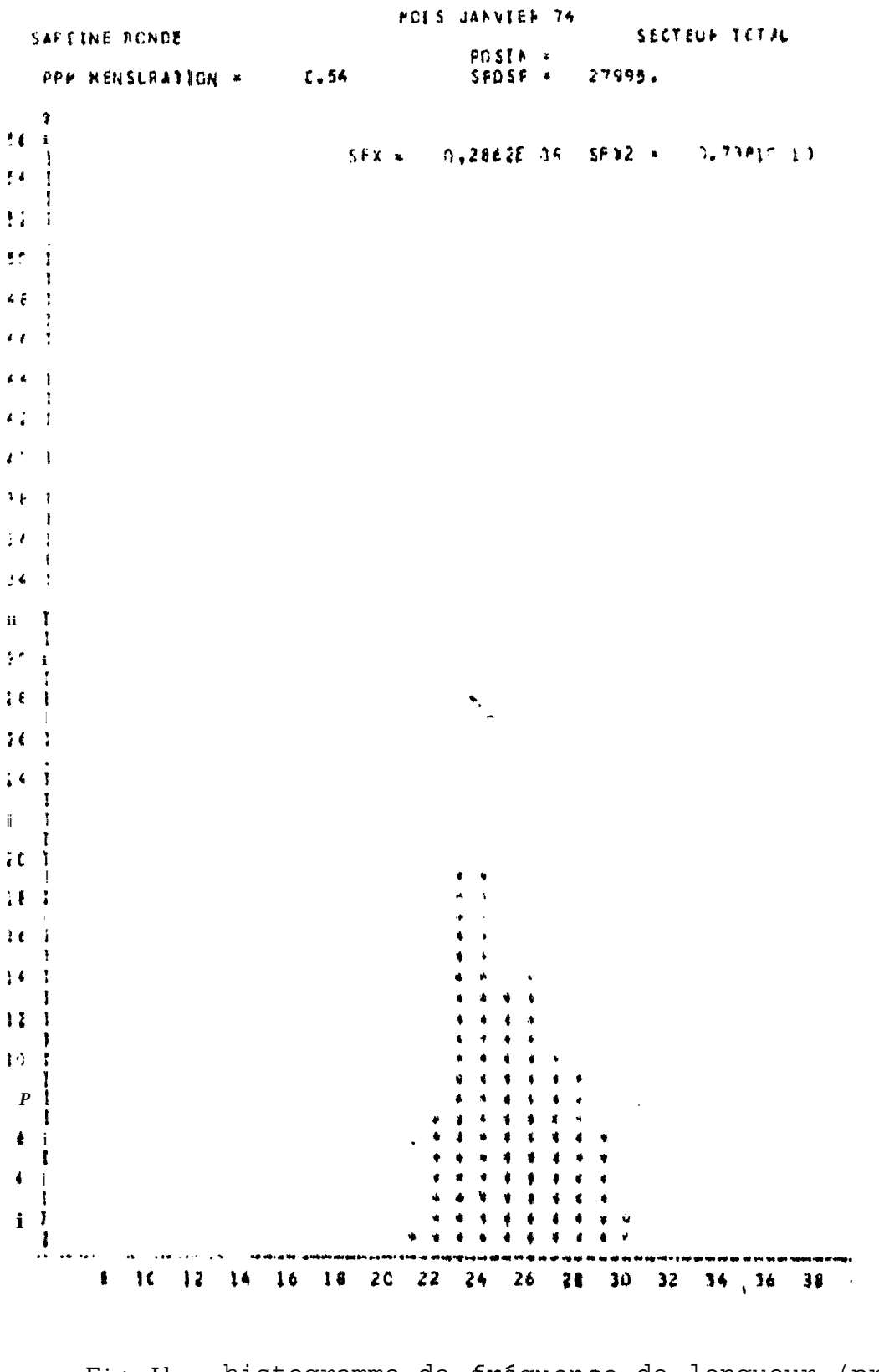

Fig. Il.- histogramme de fréquence de longueur (programme FRESAR)